Министерство образования Республики Беларусь Учреждение образования «Белорусский государственный университет информатики и радиоэлектроники» Кафедра радиотехнических систем

**В.Н. Левкович, А.С. Грицук, И.В. Коваленко**

# *КОНСТРУИРОВАНИЕ ПРОГРАММ НА АССЕМБЛЕРЕ ДЛЯ МИКРОКОНТРОЛЛЕРОВ СЕМЕЙСТВА PICMICRO*  **Б.Н. Левкович, А.С. Грицук, И.В. Коваленко**<br> *КОНСТРУИРОВАНИЕ ПРОГРАММ*<br> *НА АССЕМБЛЕРЕ ДЛЯ МИКРОКОНТРОЛЛЕРОВ*<br> *СЕМЕЙСТВА РІСМІСКО*<br> *Учебное пособне*<br>
по курсу "Цифровые и микропроцессорные устройства»<br>
для студентов сп

Учебное пособие

по курсу "Цифровые и микропроцессорные устройства»

для студентов специальностей

39 01 01 «Радиотехника» и 39 01 02 «Радиоэлектронные системы»

всех форм обучения

Минск 2004

# Р е ц е н з е н т: доцент кафедры сетей и устройств телекоммуникаций БГУИР, канд. техн. наук. И.И. Астровский

# **Левкович В.Н.**

Л 37 Конструирование программ на Ассемблере для микроконтроллеров семейства PICmicro: Учеб. пособие по курсу "Цифровые и микропроцессорные устройства» для студ. спец. 39 01 01 «Радиотехника» и 39 01 02 «Радиоэлектронные системы» всех форм обуч. /В.Н. Левкович, А.С. Грицук, И.В. Коваленко. –Мн.: БГУИР, 2004. - 80 с.: ил. **Левкович В.Н.**<br> *Библиотеруирование программ на Асесиблере для микроконтролле семейства РГСписо: Учеб. пособие по курсу "Цифровые микропротексерные угройства»*  $\frac{1}{2}$  *и стр. (первые микропротексерные микропротеканика»* 

ISBN 985-444-647-6

В учебном пособии рассмотрены программные и аппаратные инструментальные средства, используемые в процессе конструирования программ для микроконтроллеров, дан краткий обзор и сравнительные возможности языков программирования, рассмотрена последовательность и порядок применения инструментальных средств на различных стадиях конструирования программы, приведено описание языка Ассемблер MPASM для однокристальных микроконтроллеров семейства PICmicro.

> **УДК 004.31(075.8) ББК 32.973 я 73**

**ISBN 985-444-647-6** © Левкович В.Н., Грицук А.С., Коваленко И.В., 2004 © БГУИР, 2004

# **СОДЕРЖАНИЕ**

# ВВЕДЕНИЕ

# 1 ОБЗОР ИНСТРУМЕНТАЛЬНЫХ СРЕДСТВ

- 1.1 Редактор исходного кода
- 1.2 Ассемблер
- 1.3 Компилятор
- 1.4 Компоновщик
- 1.5 Библиотекарь
- 1.6 Отладчик
- 1.7 Визуальный генератор исходного кода
- 1.8 Интегрированная среда разработки

# 2 ОБЗОР ЯЗЫКОВ ПРОГРАММИРОВАНИЯ

- 2.1 Различия языков программирования
- 2.2 Языки программирования для микроконтроллеров 1.3 Компилятор<br>
1.4 Компоновник<br>
1.5 Библиотекарь<br>
1.6 Отладчик<br>
1.7 Визуальный генератор исходного кода<br>
1.8 Интегрированная среда разработки<br>
0БЗОР ЯЗЫКОВ ПРОГРАММИРОВАНИЯ<br>
2.1 Различия языков программирования<br>
2.2 Язык
- 2.3 Особенности Ассемблер и C

# 3 КОНСТРУИРОВАНИЕ ПРОГРАММЫ

- 3.1 Разработка исходного кода
- 3.2 Ассемблирование и компиляция исходного кода
- 3.3 Компоновка программы или библиотеки
- 3.4 Пример

# 4 АССЕМБЛЕР MICROCHIP MPASM

- 4.1 Файл исходного кода
	- 4.1.1 Поле меток
	- 4.1.2 Поле мнемоник
	- 4.1.3 Поле операндов
	- 4.1.4 Поле комментариев
	- 4.1.5 Правила оформления

# 4.2 Числовые константы, операторы и выражения

- 4.2.1 Числовые константы
- 4.2.2 Операторы
- 4.2.3 Выражения
- 4.3 Директивы
	- 4.3.1 Директивы управления
	- 4.3.2 Директивы условного ассемблирования
	- 4.3.3 Директивы данных
	- 4.3.4 Директивы макрокоманд
	- 4.3.5 Директивы объектных файлов
- 4.4 Команды и псевдокоманды
	- 4.4.1 Команды
	- 4.4.2 Псевдокоманды
- 4.5 Стандартные включаемые файлы
- 4.6 Интерфейс командной строки
	- 4.6.1 Опции
- 4.7 Диалоговый интерфейс
- 4.8 Файл листинга
- 4.9 Файл ошибок
- 4.10 Выполнимый файл
- 4.10.1 Шестнадцатеричный формат INHX8M 1.3.3 Директивы данных<br>1.3.4 Директивы макрокоманд<br>1.3.5 Директивы объектных файлов<br>1.3.5 Директивы объектных файлов<br>Команды и псевдокоманды<br>4.4 2 Псевдокоманды<br>Интерфейс командной строки<br>1.6.1 Опции<br>Диалоговый интерфейс<br>
	- 4.10.2 Шестнадцатеричный формат INHX8S
	- 4.10.3 Шестнадцатеричный формат INHX32
- 4.11 Файл объектного кода
- 4.12 Файл отладки

4.11 Файл об<br>4.12 Файл от<br>ЛИТЕРАТУРА

#### **ВВЕДЕНИЕ**

Настоящее пособие является очередным в серии пособий, выпускаемых преподавателями кафедры РТС для обеспечения учебного процесса по курсу «Вычислительные и микропроцессорные устройства».

Ранее изданы пособия по архитектуре и основам программирования базовой модели семейства РІС16 [1], а также по принципам работы в интегрированной среде разработки и отладки программ для микроконтроллеров семейства PICmicro MPLAB [2].

В настоящем пособии подробно изложен язык программирования Ассемблер MPASM.

В дальнейшем планируется выпуск пособия с изложением примеров программирования важнейших **для** типовых процедур применений микроконтроллеров, а также примеров ряда проектов, по уровню сложности соответствующих курсовым работам и проектам по названному курсу.

Завершить серию планируется изложением языка программирования С для PICmicro, а также примеров разработки проектов на этом языке.

Процесс создания программ для микроконтроллеров имеет много общего с написанием прикладных программ для персональных компьютеров (ПК). До исполняемого появления файла, пригодного записи ЛЛЯ  $\overline{B}$ память микроконтроллера, исходный текст программы проходит те же этапы компиляции. ЛИНКОВКИ отладки, которые  $\overline{M}$ используются  $\overline{M}$ при конструировании программ для ПК. Программирование микроконтроллеров также прошло большой путь развития от программирования в машинных кодах до применения современных интегрированных систем написания и отладки программ.

# 1 ОБЗОР ИНСТРУМЕНТАЛЬНЫХ СРЕДСТВ

В настоящее время при разработке программного обеспечения (ПО) для микроконтроллеров широко используется персональный компьютер и целый ряд специальных прикладных программ, называемых инструментальными средствами. К ним относятся:

- редактор исходного кода;  $\bullet$
- Ассемблер;
- компилятор;
- компоновщик (линкер);
- $\bullet$ библиотекарь;
- отладчик (дебаггер);
- визуальный генератор исходного кода;
- интегрированная среда разработки (ИСР).

Рассмотрим назначение, основные свойства и наиболее известные реализации перечисленных инструментальных средств в применении к микроконтроллерам РІС.

# 1.1 Редактор исходного кода

Редактор исходного кода предназначен для создания и последующего редактирования исходных файлов программы. В качестве такого редактора можно использовать любой текстовый редактор, поддерживающий файлы с кодировкой ASCII. Однако существуют и специализированные редакторы исходного кода, предоставляющие ряд дополнительных сервисных услуг, таких, как выделение ключевых слов языка программирования, автоматическое форматирование исходного кода, быстрая и удобная навигация по исходному коду, отображение подсказок, генерация типовых программных конструкций и др.

Наиболее часто в качестве редактора исходного кода при написании программ для PIC используется встроенный редактор ИСР Microchip MPLAB.

#### **1.2 Ассемблер**

Основной задачей Ассемблера является преобразование файла исходного кода, написанного на языке Ассемблер, в файл объектного кода для последующей компоновки. При этом Ассемблер выполняет синтаксическую проверку текста программы и вычисление выражений. Кроме создания файла с объектным кодом Ассемблер генерирует различные файлы отчета, используемые для анализа результатов ассемблирования. Как правило, Ассемблер является программой командной строки, однако в некоторых реализациях существует возможность работать с Ассемблером и в диалоговом режиме. рда, написанного на языке Ассемблер, в файл объектного кода ди<br>оследующей компоновки. При этом Ассемблер выполняет синтаксическу<br>оверку текста программы и вычисление выражений. Кроме создания файла<br>бъектным кодом Ассембле

Самым распространенным Ассемблером для PIC является универсальный макроАссемблер Microchip MPASM. Кроме MPASM существуют и Ассемблеры, разработанные другими фирмами, например Tech-Tools SPASM.

# **1.3 Компилятор**

Основной задачей компилятора, так же как и Ассемблера, является преобразование файла исходного кода, написанного на соответствующем языке высокого уровня, в файл объектного кода для последующей компоновки. В дополнение к действиям, выполняемым Ассемблером, компилятор выполняет еще и оптимизацию исходного кода. Компилятор в отличие от Ассемблера может преобразовывать один оператор соответствующего языка в несколько команд микроконтроллера. Таким образом, компилятор является интеллектуальным генератором объектного кода, в то время как Ассемблер просто транслирует исходный код в объектный. Это является принципиальным отличием компилятора от Ассемблера. Компилятор также генерирует различные файлы отчета, используемые для анализа результатов компиляции. Как правило, компилятор является программой командной строки.

Существуют компиляторы для различных языков программирования. Наибольшее распространение для PIC-контроллеров получил язык программирования С. Самые известные среди компиляторов С: Microchip MPLAB-C, CCS PCW, High-Tech PICC, B. Knudsen Data CC5X, FED C Compiler.

# **1.4 Компоновщик**

Компоновщик выполняет объединение и преобразование (компоновку) файлов объектного кода в файл выполнимого кода для последующего программирования микроконтроллера. Как и Ассемблер, компоновщик создает файлы отчета и является программой командной строки. *Библиотека • Библиотекары выдется в Климаев Рисселя, ГЕО Сомпри 1.4 Компоновщик*<br> **БИГИРИ 1.4 КОМПОНОВИТИЕ**<br> *БРУ СОМПОНОВИТИЕ В ГОЛЕГОВОВ В ФАЙЛ ВЫПОЛНИМОГО КОДА ДЛЯ ПОСЛЕДУЮЩ<br>
ВАЙЛЫ ОТЧЕТА И ЯВЛЯЕТСЯ ПРОГРАММОЙ КОМАНДИ* 

Наиболее известным компоновщиком является Microchip MPLINK.

# **1.5 Библиотекарь**

Библиотекарь служит для объединения файлов объектного кода в файл библиотеки для последующего использования в других программах, а также для редактирования существующих файлов библиотек. Библиотекарь является программой командной строки.

Распространенным библиотекарем является Microchip MPLIB.

## **1.6 Отладчик**

Отладчик предназначен для проверки и отладки работы программы. При этом основными инструментами отладки являются возможности пошагового выполнения программы, ее останова в заранее заданных точках, а также анализа состояния всех регистров и портов микроконтроллера.

Отладчики для микроконтроллеров подразделяются на две категории: эмуляторы и симуляторы.

Эмуляторы представляют собой программно-аппаратные средства. позволяющие отслеживать выполнение программы в реальной аппаратуре в режиме реального времени, а также в пошаговом режиме.

Симулятор представляет собой только программное средство, моделирующее процесс выполнения программы в микроконтроллере.

Достаточно часто отладчик является встроенным средством ИСР, что позволяет ему тесно взаимодействовать с редактором исходного кода. Однако существуют и отдельные программы-отладчики.

Среди симуляторов наибольшей популярностью пользуется встроенный в ИСР Microchip MPLAB симулятор Microchip MPLAB-SIM. Среди эмуляторов -Microchip MPLAB ICE, Microchip MPLAB ICD.

## 1.7 Визуальный генератор исходного кода

Визуальный генератор исходного кода позволяет путем установки параметров с помощью мыши в ряде диалоговых окон и использования механизма drag and drop легко получить исходный код для конфигурации периферийных модулей организации микроконтроллера, обработчиков прерываний и выполнения других стандартных действий. Визуальный генератор кода позволяет значительно сократить время написания исходного кода, но не обладает достаточной гибкостью и ограничен выполнением стандартных действий. При написании программы часто используется комбинированный подход, при котором сначала используется визуальный генератор, а затем редактируется полученный с его помощью код в редакторе. Визуальный генератор часто встраивается в ИСР.

Для PIC-контроллеров применяют визуальные генераторы исходного кода, например WIZ-С Visual Development.

#### **1.8 Интегрированная среда разработки**

Удобным средством при конструировании программ для микроконтроллеров является ИСР. Среда позволяет автоматизировать и упростить управление процессом создания программ. ИСР, как правило, объединяет в себе редактор исходного кода, Ассемблер и компилятор, компоновщик, симулятор и эмулятор, библиотекарь, визуальные средства генерации кода, программатор.

Самой популярной ИСР для PIC-контроллеров является Microchip MPLAB. Существуют и другие среды разработки, такие как IAR, WIZ-C.

Существует также альтернативный способ управления процессом конструирования программы – использование пакетных файлов (.bat). В этом случае создается пакетный файл, содержащий вызовы необходимых инструментальных средств и обработку результатов их вызова. Этот способ менее удобен, нежели конструирование программы с использованием ИСР, однако все же находит свое применение. инкроконтроллеров является ИСР. Среда позволяет автоматизировать<br>упростить управление процессом создания программ. ИСР, как прави<br>объединяет в себе редактор исходного кода, Ассемблер и компилят<br>компоновшик, симулятор и эм

#### 2 ОБЗОР ЯЗЫКОВ ПРОГРАММИРОВАНИЯ

В настоящее время широкое распространение получили такие языки программирования, как Ассемблер, C, C++, Pascal, Object Pascal, Java, Basic и др. Все эти языки являются универсальными и предназначены для выполнения широкого круга задач.

#### 2.1 Различия языков программирования

Различные языки программирования отличаются друг от друга областью применения, грамматикой, степенью абстрагирования от языка машинных кодов и аппаратных средств микропроцессора. Однако главным отличием языков программирования друг от друга является поддержка различных стилей программирования: процедурного программирования (использование подпрограмм, процедур и функций с передачей параметров и возвратом модульного программирования результата), (использование модулей), объектно-ориентированного программирования (использование иерархий (использование полиморфных классов), обобщенного программирования шаблонных функций и классов). Так, например, Ассемблер Microchip для микроконтроллеров РІС не поддерживает ни один из перечисленных стилей, С поддерживает только процедурный стиль программирования, Pascal и Object Pascal – все, кроме обобщенного, а  $C_{++}$  поддерживает все стили.

Примечание. Считается, что язык программирования поддерживает определенный стиль программирования, если предоставляет специальные программные конструкции для написания программ с использованием данного стиля. Однако даже если язык и не поддерживает конкретный стиль, то это не означает, что на нем невозможно программировать, придерживаясь данного стиля. Так, например, хотя Ассемблер иногда и не поддерживает процедурное программирование, а  $C$  – модульное, на Ассемблер возможна организация подпрограмм, а на  $C$  – модулей. В первом случае используется аппаратная поддержка процедурного программирования со стороны самого микропроцессора, а во втором - принцип раздельной компиляции.

#### 2.2 Языки программирования для микроконтроллеров

B области наибольшее программирования микроконтроллеров распространение получили такие языки, как Ассемблер и С.

Ассемблер является языком низкого уровня, тесно связан с набором команд микроконтроллера и аппаратными средствами. Эти его особенности программисту широкие управлении предоставляют возможности  $\overline{B}$ аппаратными средствами микроконтроллера и написании высокоэффективных с точки зрения времени выполнения и/или используемого объема памяти фрагментов исходного кода. С другой стороны, низкий уровень Ассемблер затрудняет разработку больших и сложных программ. Выход заключается в использовании языков более высокого уровня.

B 1983г. комитетом при Американском национальном институте стандартов (ANSI) был стандартизирован и рекомендован к применению в электронно-вычислительных системах язык программирования С. Важной особенностью языка С является то, что наряду с предоставлением более высокоуровневых программных конструкций язык сохраняет возможность средствами работы  $\mathbf{c}$ аппаратными на низком **VDOBHe** создания  $\overline{M}$ высокоэффективного исходного кода.

При программировании микроконтроллеров иногда используются и другие языки, такие как Basic и Pascal, однако они не получили такого распространения, как С, в основном из-за слишком высокого предполагаемого уровня абстракции от аппаратных средств.

Остановимся более подробно на отличительных особенностях Ассемблер и С.

#### 2.3 Особенности Ассемблер и С

Ассемблер относительно прост в освоении, тесно связан с архитектурой микроконтроллера, что делает его весьма полезным языком с методической точки зрения особенно на стадии первичного изучения микроконтроллеров. Кроме того, Ассемблер позволяет с точностью до команды контролировать генерируемый объектный код программы.

С обеспечивает поддержку различных типов данных (символьные, целочисленные, вещественные), символьных строк, массивов и указателей. Компилятор автоматически выполняет статическое и линамическое распределение памяти, а также статическую инициализацию переменных в памяти данных. Поддерживает большое число различных операций над отношения, переменными (арифметические, логические, присваивания, побитовые и др.), и предоставляет различные операторы (условия, циклов, Язык полностью поддерживает  $\overline{M}$  $\text{ID.}$ ). перелачи управления стиль процедурного программирования, предоставляя операторы для определения и вызова функций, передачи и возврата из них параметров. С поддерживает типы, определяемые пользователем (структуры, объединения и перечисления), содержит мощный препроцессор и ряд стандартных библиотек для диагностики программ, работы с числами с плавающей точкой, математических вычислений, поддержки функций с переменным числом аргументов, ввода-вывода и др.

# **3 КОНСТРУИРОВАНИЕ ПРОГРАММЫ**

Разработка непосредственно исходного кода программы является лишь составной частью более сложного процесса, называемого конструированием программы. Результатом конструирования программы является выполнимый файл, пригодный для программирования микроконтроллера, либо файл библиотеки, предназначенный для последующего использования в других программах и часто другими программистами.

На рисунке 1 приведена обобщенная схема процесса конструирования программы в общем случае.

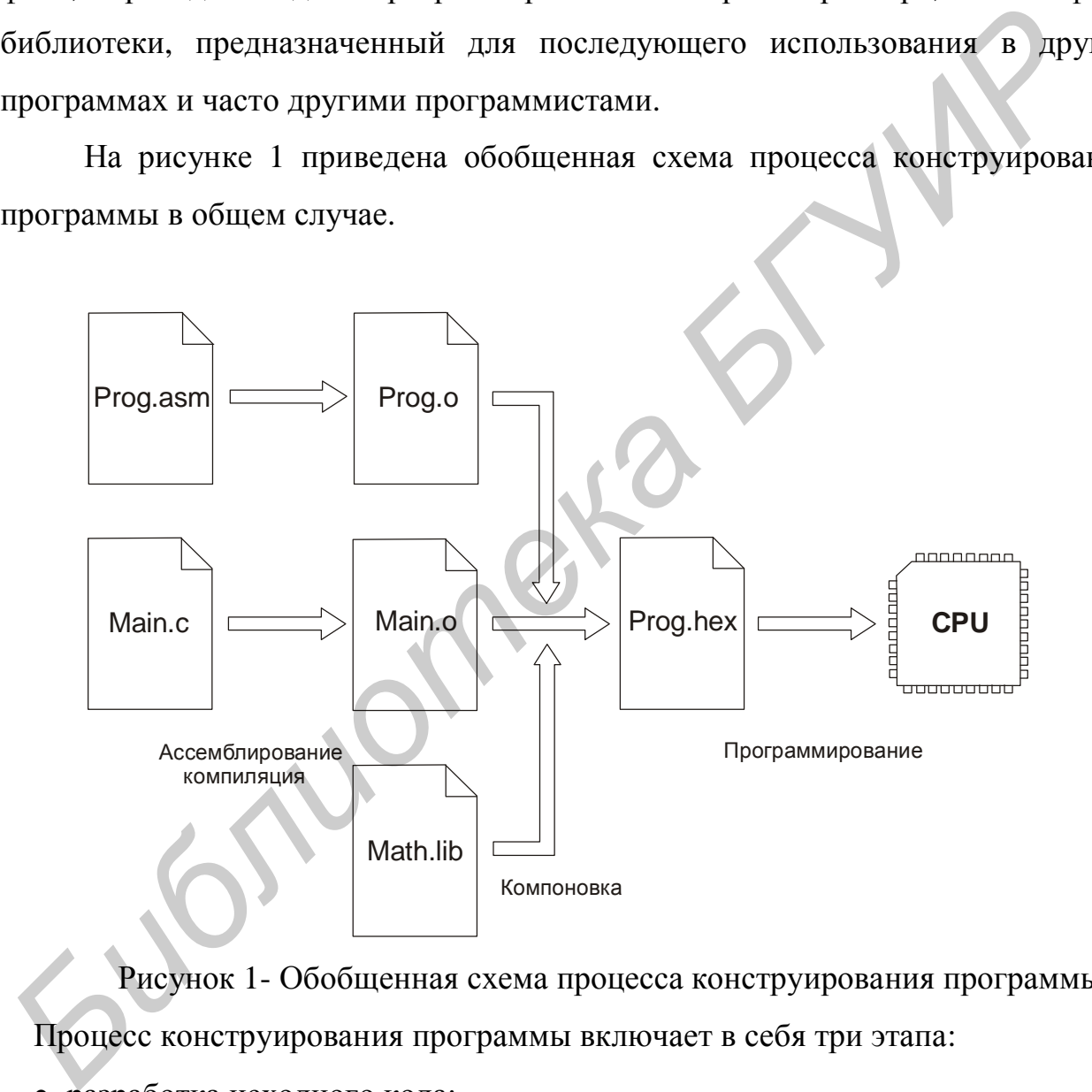

Рисунок 1- Обобщенная схема процесса конструирования программы Процесс конструирования программы включает в себя три этапа:

- разработка исходного кода;
- ассемблирование и компиляция исходного кода;
- компоновка программы или библиотеки.

#### 3.1 Разработка исходного кода

Этап разработки исходного кода меньше всего автоматизирован, и основную работу на нем выполняет сам программист. Исходными данными для программиста являются включаемые файлы для библиотек и файлов объектного кода (.inc), заголовочные файлы для библиотек и файлов объектного кода (.h), а также справочные файлы, содержащие информацию по использованию библиотек, предоставляемых, правило. как другими разработчиками. Включаемый файл содержит информацию о библиотеке или файле объектного кода, необходимую для работы Ассемблера. Этот файл включается программистом в файлы исходного кода программы посредством специальной директивы. Заголовочный файл содержит информацию о библиотеке или файле объектного кода, необходимую для работы компилятора С. Данный файл также включается программистом в файлы исходного кода при помощи специальной директивы. На этапе разработки исходного кода программист, использующий Ассемблер, создает файлы исходного кода программы на языке Ассемблер (.asm) и соответствующие им включаемые файлы (.inc). В случае использования С программист создает файлы исходного кода на С (.с) и соответствующие им заголовочные файлы (.h). В некоторых случаях исходный код программы состоит из файлов, написанных как на Ассемблер, так и на С. Кроме этого, в процессе разработки исходных кодов программист, как правило, создает файлы примечаний (.txt), предназначенные для последующего сопровождения программы. В редких случаях разработка программы ведется с "чистого листа", без использования библиотек и соответствующих им включаемых и заголовочных файлов.

#### 3.2 Ассемблирование и компиляция исходного кода

На этапе ассемблирования и компиляции основная работа выполняется Ассемблером  $\overline{M}$ компилятором, которые осуществляют преобразование исходного кода программы в объектный код.

Исходными данными для Ассемблера являются файлы исходного кода на языке Ассемблер (.asm) и включаемые файлы (.inc), созданные программистом на предыдущем этапе. В случае успешного ассемблирования создаются файлы объектного кода программы (.о). Эти файлы являются промежуточными в процессе конструирования программы. Файл объектного кода не является выполнимым и не пригоден для программирования микроконтроллера. При этом он содержит машинно-зависимый код, а также дополнительную информацию для компоновщика. Файл объектного кода не содержит в явном виде информацию, доступную для анализа программистом. Кроме файлов объектного кода Ассемблер создает различные файлы отчета: файл ошибок (.err), файл листинга (.lst) и файл перекрестных ссылок (.xrf). Файл ошибок содержит ошибки, предупреждения и сообщения, сгенерированные во время ассемблирования. В случае наличия ошибок файл объектного кода не создается. Файл листинга содержит исходный код и объектный код программы, адреса размещения, символьную таблицу, карту распределения памяти программ, количество ошибок, предупреждений, сообщений и другую полезную информацию. Файл перекрестных ссылок содержит информацию по всем символическим именам, используемым в файле исходного кода.

Исходными данными для компилятора являются файлы исходного кода на языке C (.c) и заголовочные файлы (.h), созданные программистом на предыдущем этапе. В остальном процесс компиляции полностью аналогичен Как правило, Ассемблер  $\boldsymbol{\mathrm{M}}$ ассемблированию. компилятор способны обрабатывать только один файл исходного кода. Поэтому при наличии

нескольких файлов исходного кода необходимо каждый файл ассемблировать или компилировать отдельно.

Файлы объектного кода, сгенерированные различными компиляторами и Ассемблерами, имеют единый формат, что позволяет объединять их при компоновке. Эта особенность дает возможность при разработке программы использовать различные языки программирования. Кроме этого, большинство компиляторов С позволяет при необходимости включать в исходный код фрагменты кода, написанные на Ассемблере.

# 3.3 Компоновка программы или библиотеки

этапе основную работу выполняют компоновщик На этом ИЛИ библиотекарь, которые преобразуют файлы объектного кода в выполнимый файл и файл библиотеки соответственно.

Исходными данными для компоновщика являются файлы объектного кода (.о), сгенерированные Ассемблером и компилятором на предыдущем этапе, а также файлы библиотек (.lib). В случае успешной компоновки генерируется выполнимый файл (.hex), пригодный для программирования микроконтроллера. Данный файл содержит выполнимый код программы в одном из так называемых hex-форматов (INHX8M, INHX8S, INHX32). Кроме выполнимого файла компоновщик создает различные файлы отчета: файл (.map), а также различные листинга (.lst), файл распределения памяти служебные файлы: файл для отладки (.cod) и СОFF-файл (.out). Файл листинга содержит исходный код и объектный код всей программы, а также результат дизассемблирования. Файл распределения памяти содержит информацию о размещении секций программы, использовании памяти программы  $\mathbf{M}$ информацию о распределении переменных и меток программы.

Библиотекарь используется для создания и модификации файлов библиотек (.lib). Файл библиотеки представляет собой коллекцию файлов

объектного кода, генерируемых Ассемблером и компилятором. Использование файлов библиотек позволяет избежать необходимости перечисления при компоновке большого количества файлов объектного кода. При компоновке файла библиотеки с другими файлами компоновщик включает в выполнимый файл не весь файл библиотеки, а только те его объектные модули, которые используются в программе. Таким образом, автоматически поддерживается минимальный размер выполнимого файла при модификации исходного кода программы.

Библиотекарь может выполнять несколько команд. Основной операцией является создание новой библиотеки. При этом исходными данными для библиотекаря является набор файлов объектного кода (рисунок 2). В случае успешного выполнения операции генерируется файл библиотеки. Кроме этого, возможно выполнение таких операций, как добавление файла объектного кода в библиотеку, извлечение файла объектного кода из библиотеки, удаление файла объектного кода из библиотеки и просмотр содержания файла библиотеки.

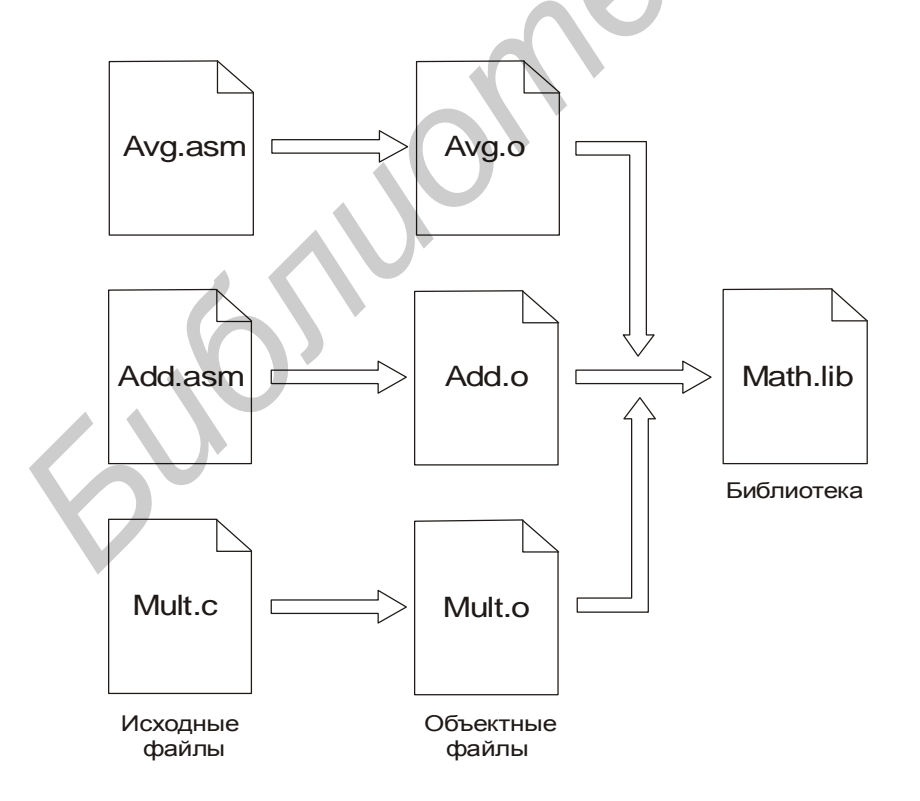

Рисунок 2 – Создание файла библиотеки

#### 3.4 Пример

Проиллюстрируем процесс конструирования программы ДЛЯ микроконтроллера РІС16F873 на модельном примере.

Пусть в результате анализа поставленной задачи и проектирования структуры будущей программы было принято решение разработать программу program, состоящую из трех модулей: first, second и main. Для обеспечения высокой эффективности подпрограмм, содержащихся в модулях first и second, было принято решение разработать их на языке Ассемблер. Исходя из желания сократить время разработки, необходимости реализовать сложную функциональность программы и обеспечить возможность ее модификации в будущем, в качестве языка программирования для модуля main был выбран С. Кроме того, для еще большего сокращения времени разработки было принято решение распределить задачу между двумя программистами: первому поручили разработать модули first и second, а второму - разработать модуль main и скомпоновать программу.

Первый программист, разрабатывая модули first и second, использует библиотеку library фирмы firm. Для этого он включает в файлы исходного кода молулей first.asm u second.asm включаемый файл library.inc. своих поставляемый фирмой firm. При разработке модуля second программист решает использовать в нем некоторые подпрограммы из своего же модуля first. Для этого он создает включаемый файл first.inc и затем включает его в файл исходного кода second.asm. После завершения разработки модулей первый программист ассемблирует их и получает файлы объектного кода first.o и second.o:

mpasm.exe /p16f873 /o+ first.asm

mpasm.exe /p16f873 /o+ second.asm

Кроме этого, он создает два заголовочных файла first.h и second.h для того, чтобы второй программист имел возможность использовать модули first и

second при разработке своего модуля main. Для того чтобы предоставить второму программисту возможность работать одновременно с первым, последний начинает разработку своих модулей не с файлов исходного кода, а с заголовочных файлов и сразу передает их второму программисту. После этого оба программиста теоретически могут разрабатывать свои модули независимо друг от друга.

Второй программист, разрабатывая модуль main, также использует библиотеку library фирмы firm. Для этого он включает в файл исходного кода своего модуля main.c заголовочный файл library.h, который, как и включаемый файл library.inc, поставляется фирмой firm. Кроме этого, он использует модули first и second, разрабатываемые первым программистом. Для этого он включает в файл исходного кода main.с полученные от него заголовочные файлы first.h и second.h. Второй программист компилирует свой модуль и получает файл объектного кода main.o:

/p16f873 /o+ main.c mcc.exe

Так как модуль main не используется в других модулях программы, то второй программист не создает ни заголовочный файл main.h, ни включаемый файл main.inc.

Взаимодействие модулей программы ргод показано на рисунке 3.

После того как все модули программы успешно сассемблированы и скомпилированы, а также файлы объектного кода first. о и second. о и файл библиотеки library.lib, поставляемый фирмой firm, переданы **BTODOMV** программисту, последний компонует программу и получает выполнимый файл program.hex:

mplink.exe 16f873.lkr main.o first.o second.o library.lib –o program.out

Ha практике процесс конструирования программы является многоитерационным и описанные выше действия полностью или частично выполняются не один раз. В этом случае удобно вызовы Ассемблера, компилятора и компоновщика с указанием параметров и имен файлов

оформить в виде пакетного файла (.bat) или воспользоваться интегрированной средой разработки, создав в ней соответствующий проект.

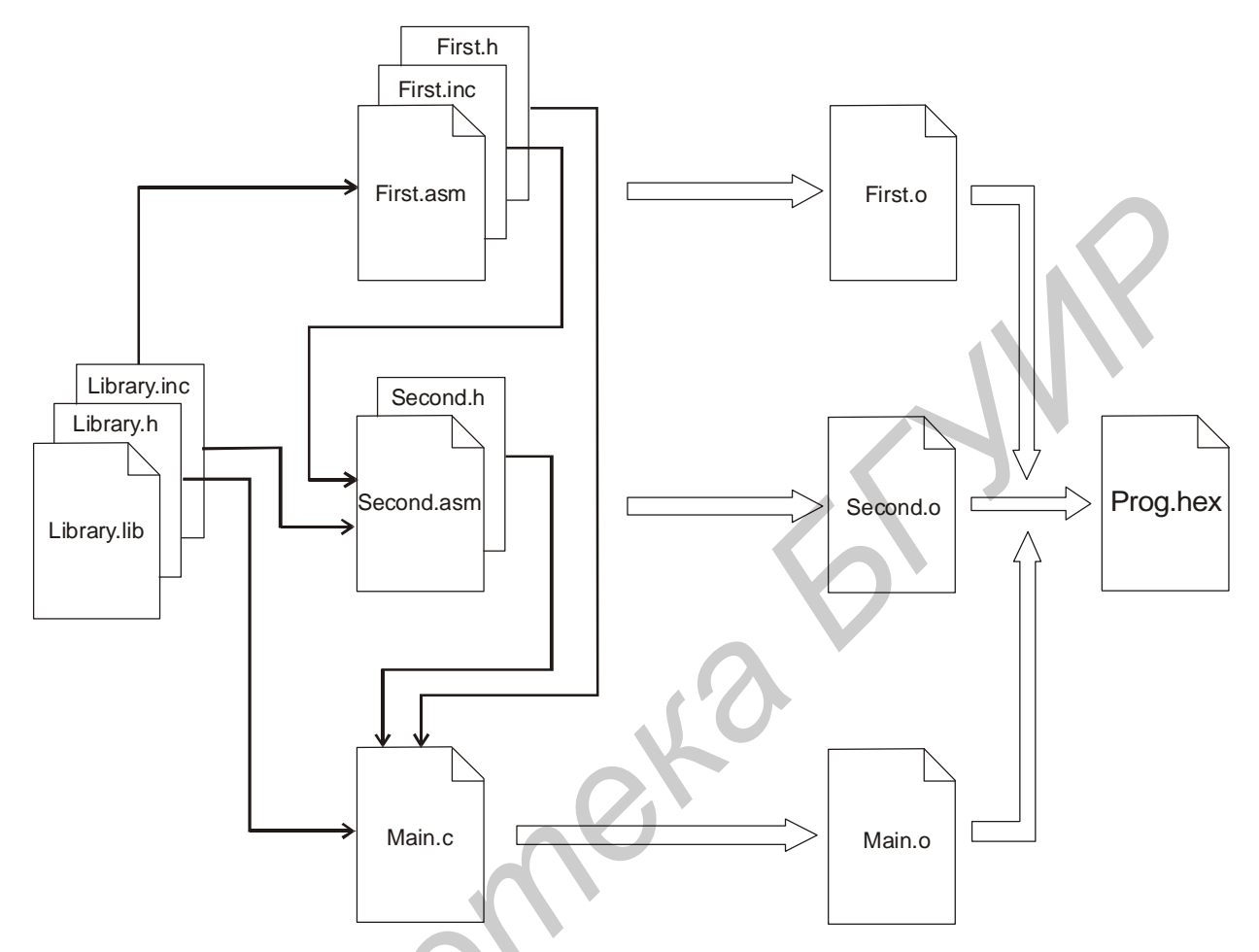

Рисунок 3 - Взаимодействие модулей программы prog

## **4 АССЕМБЛЕР MICROCHIP MPASM**

Ассемблер Microchip MPASM предназначен для ассемблирования программ всех семейств микроконтроллеров PIC.

Ассемблер Microchip MPASM характеризуется такими особенностями, как:

• поддержка наборов команд всех семейств микроконтроллеров;

• интерфейс командной строки;

• широкий набор директив;

• гибкий язык макрокоманд;

• совместимость с интегрированной средой разработки Microchip MPLAB.

Ассемблер Microchip MPASM можно использовать в двух режимах:

• для генерации файла объектного кода, используемого впоследствии для компоновки с другими файлами объектного кода и библиотеками;

для генерации файла выполнимого кода, пригодного для программирования микроконтроллера.

Последний режим не характерен для большинства Ассемблеров и не позволяет разрабатывать многомодульные программы с использованием различных языков программирования. Однако он оказывается удобным при построении небольших одномодульных программ, т.к. максимально упрощает процесс конструирования программы. **•** поддержка паборов команд всех семейств микроконтролисров;<br>
• интерфейс командной строки;<br>
• пирокий набор директив;<br>
• гибкий язык макрокоманд;<br>
• совместимость с интегрированной средой разработки Microc<br> **MPLAB.**<br>
•

#### **4.1 Файл исходного кода**

Файл исходного кода должен иметь расширение .asm и может быть создан с использованием любого редактора, поддерживающего ASCII-файлы.

Каждая строка файла исходного кода является предложением языка Аccемблер, которое может включать в себя до четырех полей:

- поле меток;
- поле мнемоник;
- поле операндов;
- поле комментариев.

Наличие всех четырех полей не является обязательным. Важен порядок следования и расположение полей в предложении. Поля должны быть расположены в приведенной выше последовательности. Поле меток должно располагаться с первой позиции в предложении. Поле мнемоник должно располагаться, начиная со второй и далее позиции в предложении. Разделителями полей является один или более символов пробела или табуляции. Максимальная длина предложения не должна превышать 255 символов. Нашине всех четырех полей не является обязательным. Важей порядо<br> **Нашине всех четырех** полей в предложении. Поля должны быт<br>
поположены в приведенной выше последовательности. Поле метом должн<br>
исположены в приведенной вы

#### *4.1.1 Поле меток*

Имена меток должны начинаться с буквы или с символа подчеркивания (\_) и могут содержать комбинации букв, цифр и знака вопроса. Длина метки не должна превышать 32 символа. Метка может заканчиваться двоеточием (:). При этом символ двоеточия не входит в имя метки.

# *4.1.2 Поле мнемоник*

В этом поле могут использоваться мнемоники команд микроконтроллера (в том числе и псевдокоманды), имена директив Ассемблера и имена макрокоманд.

#### *4.1.3 Поле операндов*

Поле операндов содержит один или более операндов. В случае использования нескольких операндов они должны быть разделены запятыми (,).

## *4.1.4 Поле комментариев*

Поле комментариев должно начинаться с символа точка с запятой (;) и продолжается до конца строки. Содержание поля комментариев Ассемблером игнорируется, поэтому оно может содержать любые символы.

# *4.1.5 Правила оформления*

При написании исходного кода для повышения его читабельности желательно придерживаться определенных правил оформления. Эти правила не являются обязательными, однако часто используются многими программистами.

Файл исходного кода всегда снабжается некоторой шапкой, которая содержит такую информацию, как название и/или назначение модуля, имя автора, версия и дата, внесенные изменения и т.д. Имена мнемоник команд и псевдокоманд следует записывать полностью строчными буквами, а имена директив и операторов Ассемблера, а также макрокоманд – полностью прописными буквами, главным образом для того, чтобы легко отличать их от первых. В случае, если имя метки, переменной или другого идентификатора является составным (состоит из двух и более отдельных слов), следует использовать одну из двух распространенных схем записи составных имен. По первой схеме имя записывается полностью строчными буквами, а для разделения слов используется символ подчеркивания. Например: first\_variable. По второй схеме символ подчеркивания не используется, также используются Поле комментариев должно начинаться с символа точка с запятой (продолжается до конца строки. Содержание поля комментариев Ассемблер<br>игиорируется, поэтому опо может содержать любые символы.<br> *4.1.5 Правила оформления*<br> **БИ** 

строчные буквы, однако каждое слово в имени записывается с прописной буквы. Например: FirstVariable. Служебные имена следует начинать с одного или двух символов подчеркивания. После запятой в поле операндов принято оставлять один пробел. Одиночные пробелы также расставляют слева и справа от операторов при записи выражений. Для разделения полей в предложении следует использовать не пробелы, а один или два символа табуляции. Не следует комментировать каждую строку исходного кода. Всегда следует стараться выражать свои мысли не с помощью комментариев, а через соответствующие конструкции языка программирования. Полезно предложения Ассемблера, выполняющие какую-то одну операцию, группировать, используя пустые строки.

Кроме этого, при выборе имени переменных и констант рекомендуется использовать так называемую венгерскую запись (нотацию). Впервые она была применена сотрудником Microsoft - венгром по происхождению. Суть ее заключается в том, что в имя переменной или константы включается префикс, указывающий на ее тип. Это постоянно напоминает программисту о типе переменной, что особенно важно при программировании на Ассемблере, и исключает необходимость частого и утомительного поиска определения переменной. Префикс должен быть записан строчными буквами, представлять собой сокращение имени типа и быть значительно короче самого имени. Например: ислует комментировать каждую строку исходного кода. Всегда следуе<br>араться выражать свои мысли не с помощью комментариев, а чере<br>оответствующие конструкции языка программирования. Полезно предложени<br>ссемблера, выполняющие

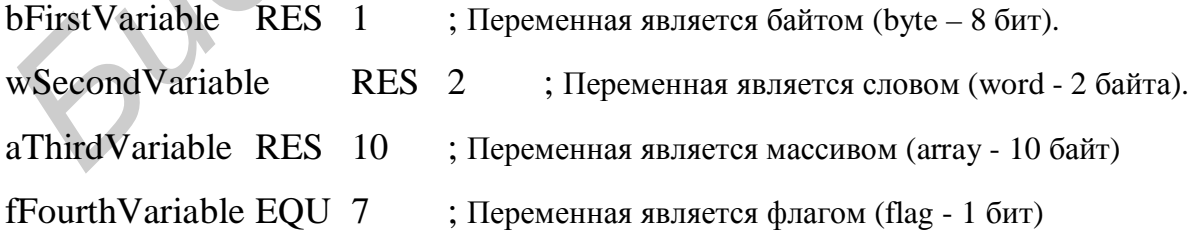

Ниже приведен пример исходного кода небольшой программы для микроконтроллера PIC16F84 и Ассемблера Microchip MPASM.

; Пример программы для микроконтроллера РІС16F84

LIST  $P = 16F84$ ,  $R = DEC$ 

# #INCLUDE <p16f84.inc>

```
; ***** Вектора
```
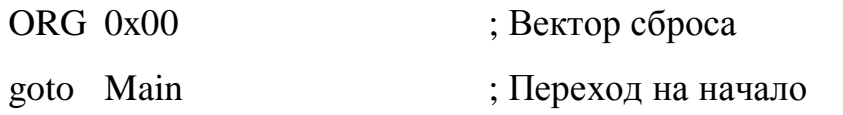

; Вектор прерывания ORG 0x04 goto Int ; Переход на обработчик

```
; ***** Переменные
```
EQU 0x0C Counter

; Счетчик

```
; ***** Обработчик прерываний
```
Int

retfie

Возврат из прерывания

```
; ***** Программа
```
# Main

Counter clrf

; Инициализация Counter

# Loop

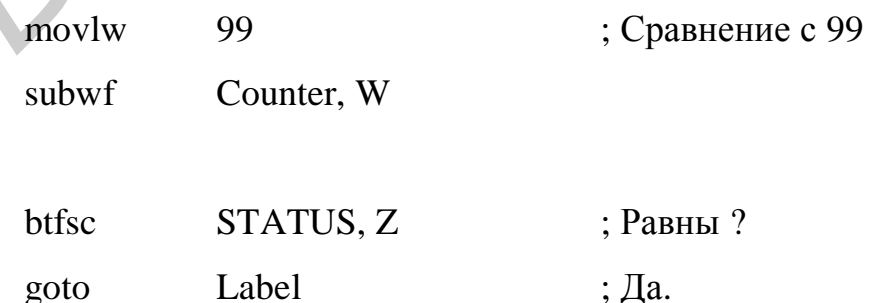

incf Counter, F goto Loop Label clrf Counter goto Loop

; Инкрементация Counter

: Инициализация Counter

**END** 

# 4.2 Числовые константы, операторы и выражения

Ассемблер Microchip MPASM предоставляет ряд операторов, которые могут использоваться в исходном коде для составления выражений. Выражения вычисляются Ассемблером во время ассемблирования. Поэтому в выражениях допускаются только те операнды, значения которых известны к моменту ассемблирования или могут быть вычислены при ассемблировании. Примером таких операндов являются числовые константы.

4.2.1 Числовые константы

Числовые константы могут быть записаны в нескольких системах счисления: шестнадцатеричной, десятичной, восьмеричной, двоичной и символьной (ASCII). По умолчанию действует шестнадцатеричная система Систему счисления по умолчанию можно изменить через счисления. специальные директивы (RADIX, LIST) или опции командной строки (r). Система счисления числовой константы может быть указана явно с использованием префиксов Н, D, O, B, A.

Например:

Н'4В' - шестнадцатеричная

D'75' - лесятичная

O'113' – восьмеричная

B'1001011' – двоичная

A'K' - символьная

Кроме того, можно использовать и три дополнительных префикса – 0x для шестнадцатеричной записи, . для десятичной и '' для символьной.

Например:

0x4B – шестнадцатеричная

.75 – десятичная

'K' – символьная

Перед числовой константой могут стоять знаки + и -.

*4.2.2 Операторы*

Среди операторов Ассемблера Microchip MPASM можно выделить шесть основных групп:

- арифметические операторы,
- побитовые операторы,
- логические операторы,
- операторы отношения,
- операторы присваивания,
- другие операторы.

Каждый оператор характеризуется своим именем, выполняемой операцией, числом и типом операндов, приоритетом, ассоциативностью, коммутативностью и другими свойствами.  $0 \times 4B$  – пестнадиатеричная<br>  $75$  – десятичная<br>  $K$  – символьная<br>  $\blacksquare$  <br> **Hepe, числовой константой могут стоять знаки + и<br>**  $4.2.2$ *Операторы***<br>**  $\blacksquare$  **<br>
Среди отераторы Ассемблера Microchip MPASM можно выделить не<br>
о** 

Операторы Ассемблера Microchip MPASM, сгруппированные по их приоритетам, приведены в таблице 1.

# Таблица 1

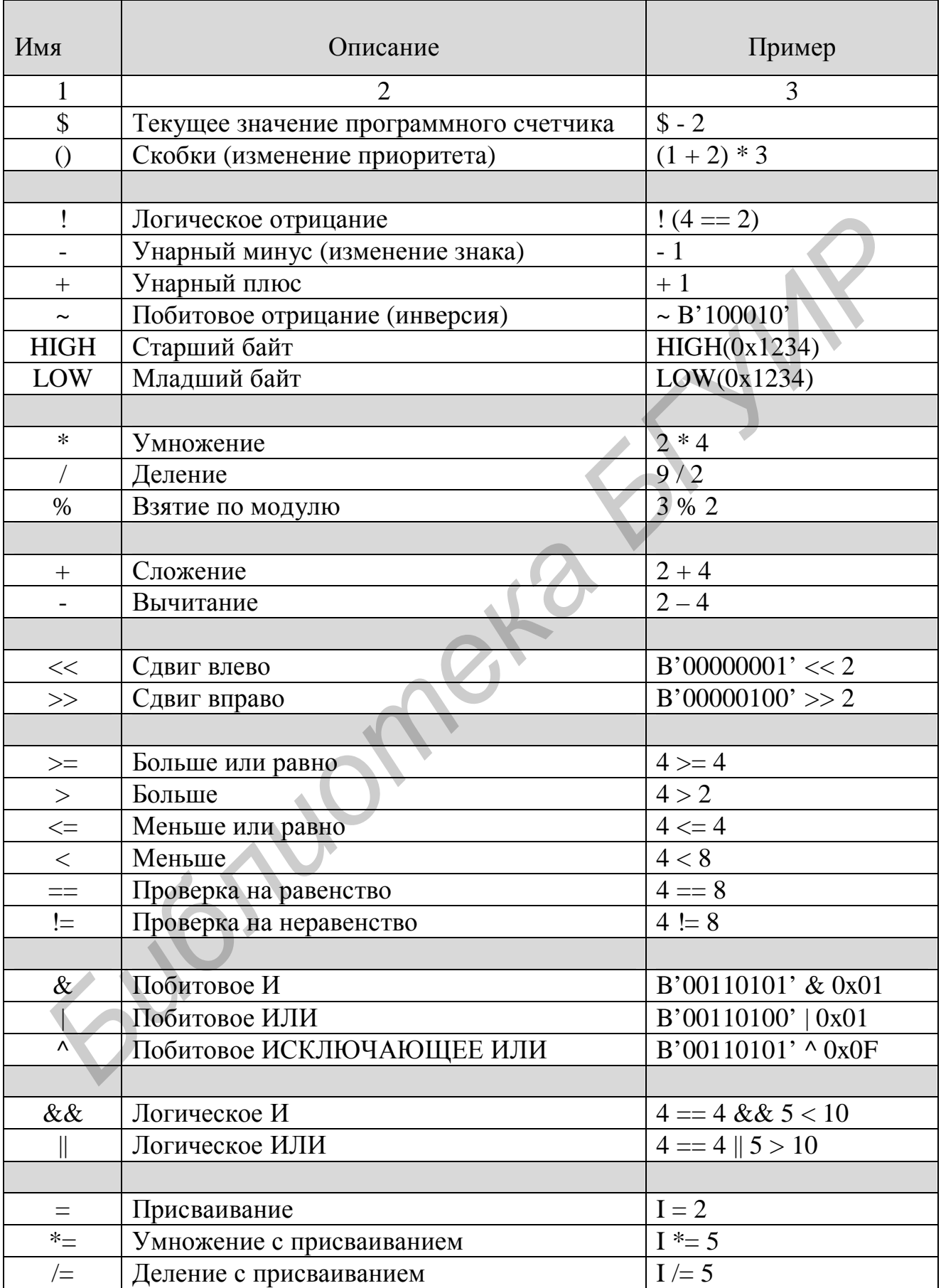

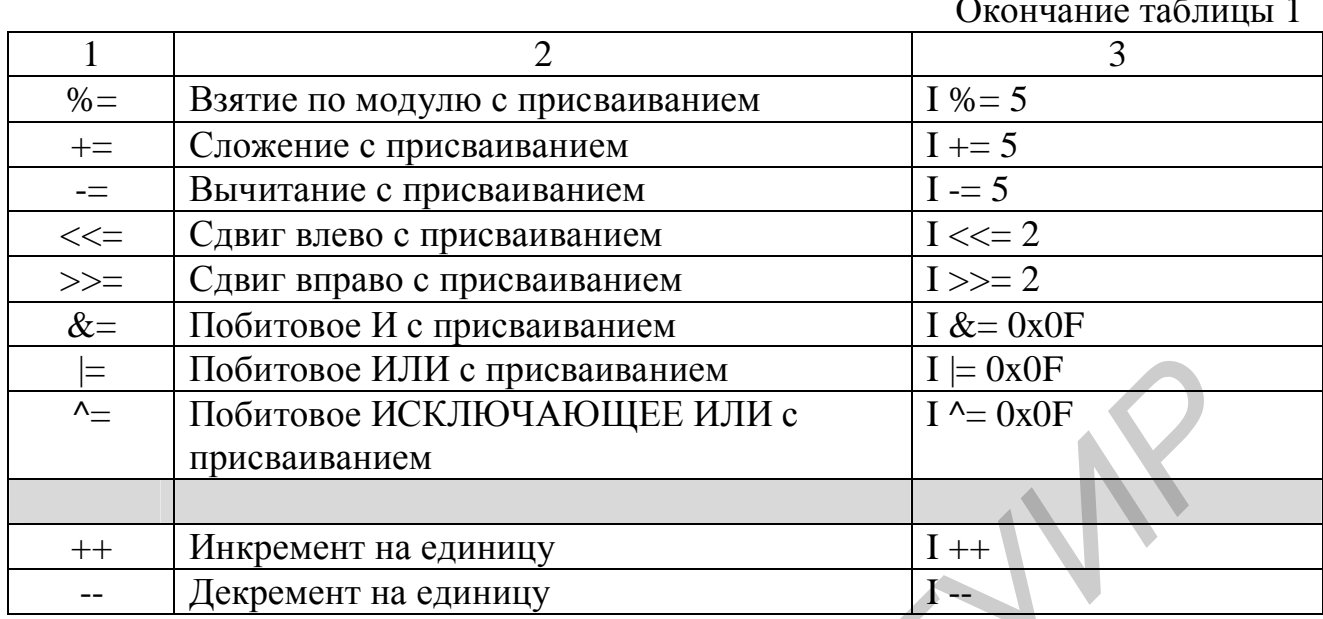

Большинство операторов Ассемблера Microchip MPASM заимствовано из языка  $C$ .

Оператор \$ возвращает адрес первой следующей за ним команды микроконтроллера.

Разница между побитовыми операторами (~, &, |, ^) и логическими операторами (!, &&, ||) заключается в том, что побитовые операторы выполняют логическую операцию над каждой парой бит своих операндов, рассматривая их как массивы бит, а логические операторы выполняют логическую операцию, рассматривая свои операнды как логические: если операнд равен 0, то он представляет собой логическое значение «ложь» (false), если же он отличен от 0, то он представляет собой логическое значение «истина» (true). Результатом логических операторов, так же как и операторов отношения (==, !=, >, >=, <, <=), являются логические константы false или true.

Исходя из этого, следующие два выражения дают различные результаты:  $0x0F$  & 0xF0 равно 0x00,  $0x0F$  & & 0xF0 равно 0x01.

Желательно в качестве операндов логических операторов использовать результаты либо операторов отношения, либо логических операторов.

 $(*=, )$ Сложные операторы присваивания  $/=\,$  $\boldsymbol{\mathrm{M}}$  $\mu$ р.) ВЫПОЛНЯЮТ соответствующую операцию с левым и правым операндами и записывают

результат в левый операнд. С точки зрения программиста выражение  $I^* = 5$ полностью эквивалентно выражению I = I \* 5, однако первое выражение выполняется Ассемблером быстрее, чем второе.

Одной из самых распространенных ошибок является использование оператора = при сравнении вместо оператора ==.

#### *4.2.3 Выражения*

При составлении выражений следует иметь в виду, что для их вычисления Ассемблер Microchip MPASM использует 32-битовую знаковую целочисленную арифметику. Так, например, оператор деления (/) выполняет целочисленное деление своих операндов.

Особое внимание следует уделять приоритетам входящих в него операторов или же использовать скобки для явного задания приоритетов.

# **4.3 Директивы**

Директивы представляют собой команды Ассемблера и так же, как и команды микроконтроллера, включаются в файл исходного кода. Директивы имеют много общего с командами микроконтроллера, однако между ними существует и принципиальное различие: директивы выполняются Ассемблером во время ассемблирования, а не микроконтроллером во время выполнения программы. В основном они используются для управления процессом ассемблирования и не транслируются прямо, как команды микроконтроллера, в выполнимый или объектный код. *А.2.3 Выражения*<br> **При составлении выражений следует иметь в виду, что для и<br>
ичисления Accessonep Microchip MPASM использует 32-битовую знакову<br>
вичисленную арифметику. Так, например, оператор деления (/) выполняе<br>
вич** 

Ассемблер Microchip MPASM обладает широким набором различных директив. Часть из них может использоваться по желанию для повышения продуктивности разработки, гибкости и переносимости исходного кода, а часть является неизменным атрибутом любой, даже самой простой программы. Все директивы Ассемблера Microchip MPASM могут быть разделены на 5 основных групп:

- директивы управления,
- директивы условного ассемблирования,
- директивы данных,
- директивы макрокоманд,
- директивы объектных файлов.

Краткое описание директив Ассемблера Microchip MPASM приведено в таблице 2.

Таблица 2

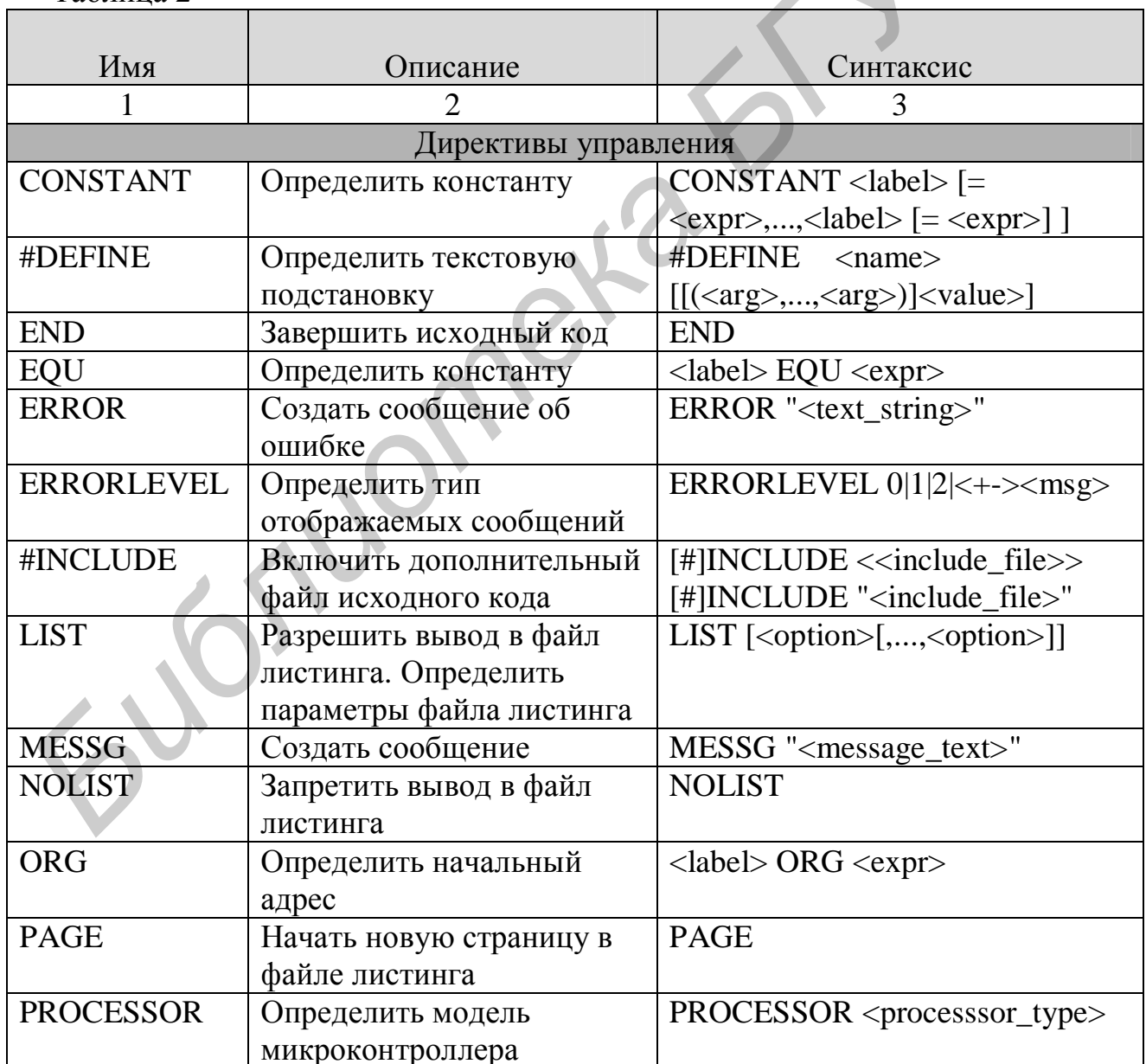

Продолжение таблицы 2

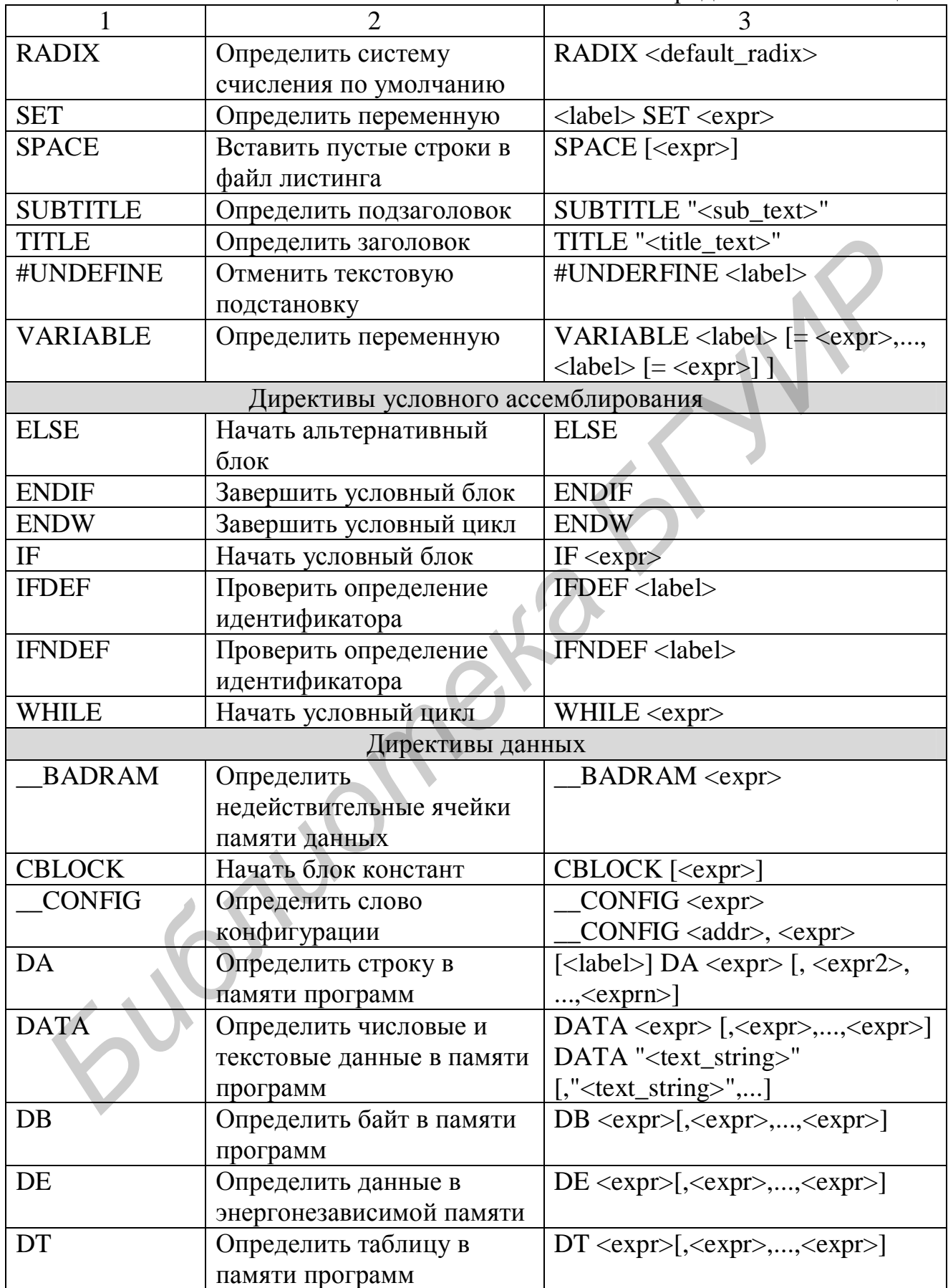

Продолжение таблицы 2

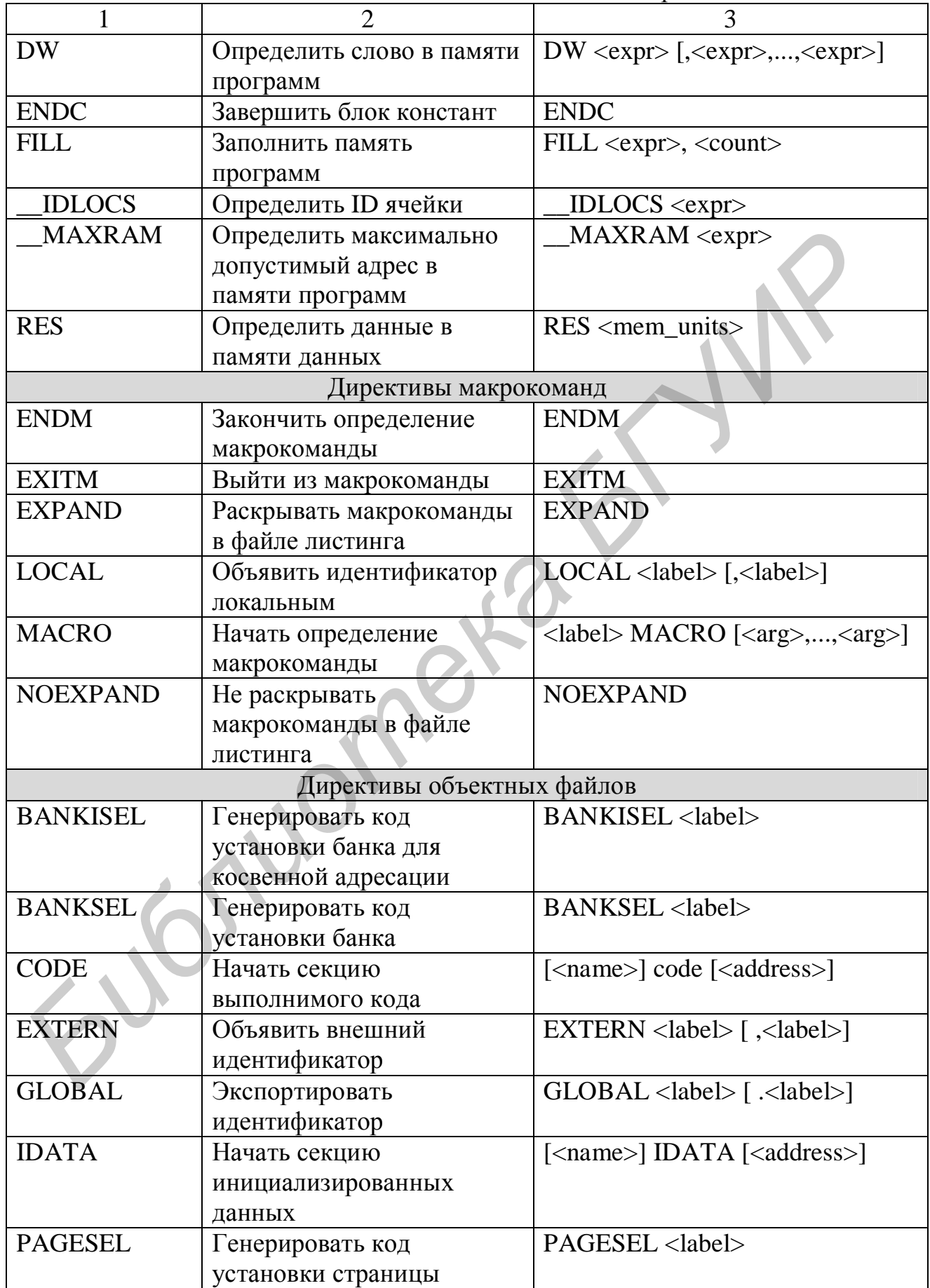

Окончание таблицы 2

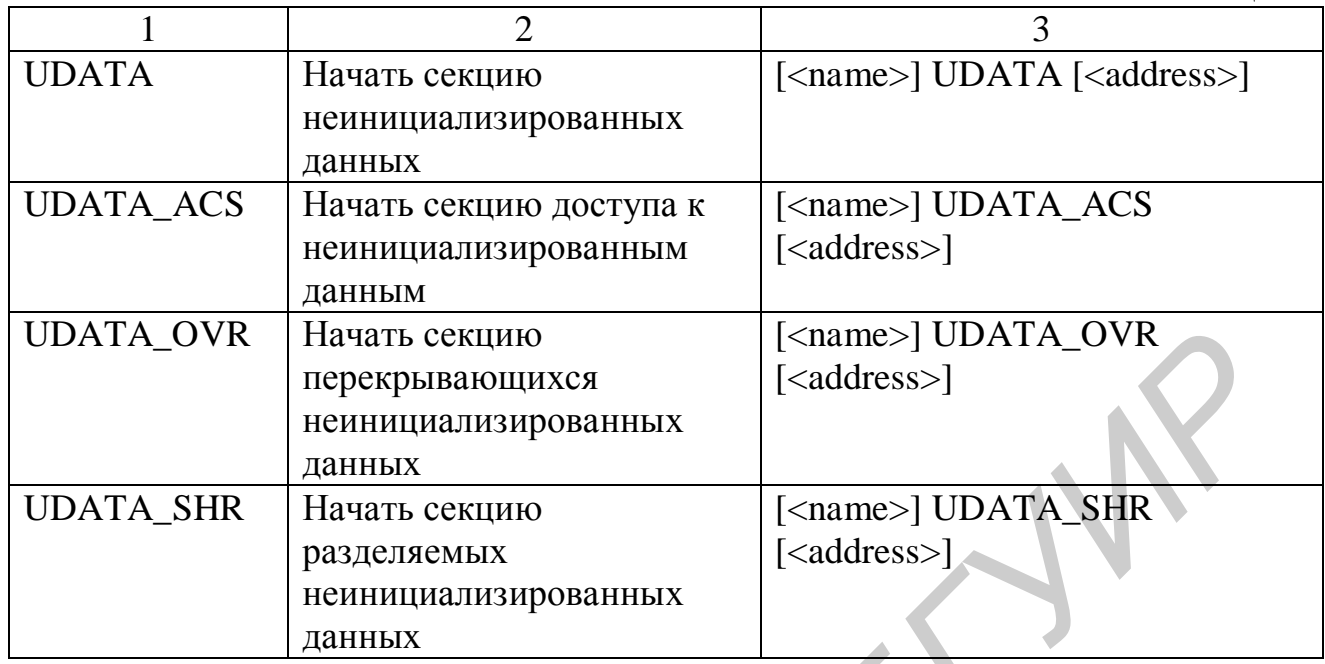

4.3.1 Директивы управления

# CONSTANT - Определить константу

 $\langle \text{label} \rangle = \langle \text{expr} \rangle$  [...,  $\langle \text{label} \rangle = \langle \text{expr} \rangle$ ] Синтаксис: **CONSTANT** 

Onucaние: Присваивает идентификатору <label> значение выражения <expr>. Впоследствии изменить значение идентификатора невозможно.

Пример:

 $Const1 = 0x06$ ,  $Const2 = 0x0A$ **CONSTANT** 

 $Const3 = 0x10$ **CONSTANT** 

EQU, VARIABLE, SET Смотри также:

#DEFINE - Определить текстовую подстановку Синтаксис: #DEFINE  $\langle$ label $\rangle$  $\leq$ string> $\geq$ 

Описание: Определяет текстовую подстановку. При ассемблировании исходного кода все вхождения строки <label> будут заменены Ассемблером на строку <string>. Использование #DEFINE приводит к определению идентификатора <label>, которое может быть в дальнейшем проверено с помощью директив IFDEF и IFNDEF. Идентификаторы, созданные с помощью #DEFINE, недоступны для просмотра в Microchip MPLAB.

Директива #DEFINE заимствована из препроцессора языка С.

Пример:

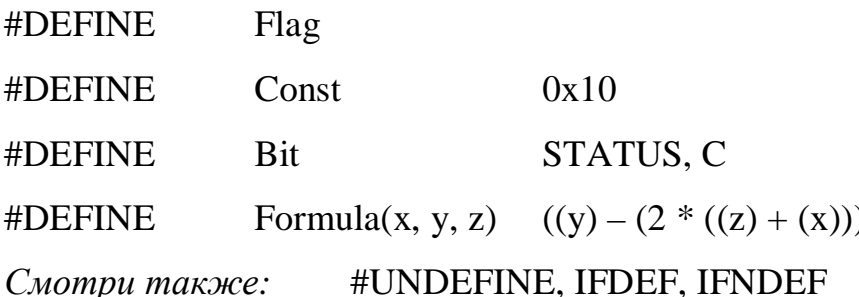

END - Завершить исходный код

Синтаксис: **END** 

Описание: Определяет конец исходного кода. Символы, следующие за директивой END, игнорируются Ассемблером.

# $EOU$  – Определить константу

 $EOU \ll xor$  $<$ label $>$ Синтаксис:

Onucaние: Присваивает идентификатору <label> значение выражения <expr>. Впоследствии изменить значение идентификатора невозможно. Директива EQU полностью эквивалентна директиве CONSTANT  $3a$ исключением того, что позволяет определить только одну константу.

Пример:

EQU 0x0F Const SET, CONSTANT, VARIABLE Смотри также:

# ERROR - Создать сообщение об ошибке

Синтаксис: **ERROR** "<text string>"

Описание: Директива ERROR позволяет собственные создавать сообщения об ошибках, идентичные сообщениям Microchip MPASM. Tekct <text\_string> не должен превышать 80 символов.
# Пример:

 $Const$  > .99  $IF$ 

ERROR "Недопустимо большое значение Const!"

**ENDIF** 

Смотри также: **MESSG** 

ERRORLEVEL - Определить тип отображаемых сообщений

 ${0|1|2|+<}msgnum{-}|$ Синтаксис: ERRORLEVEL

Описание: Определяет тип сообщений, выводимых в файл ошибок и файл листинга (таблица 3). Аргументы 0, 1 имеют больший приоритет, чем  $apryMCHTH - <sub>ms</sub>gnum > u + <sub>ms</sub>gnum >.$ 

Таблица 3

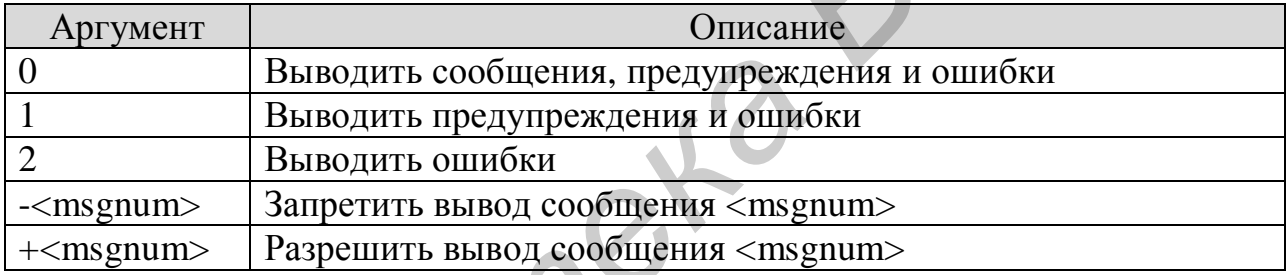

Пример:

**ERRORLEVEL** 

Смотри также:

#INCLUDE - Включить дополнительный файл исходного кода

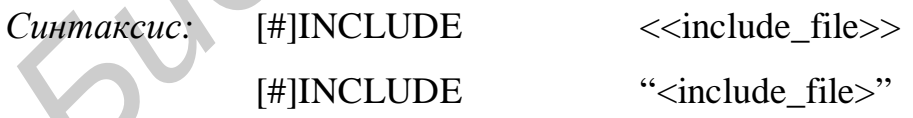

Описание: Включает дополнительный файл исходного кода <include\_file> в текущий файл исходного кода. Использование директивы #INCLUDE эквивалентно вставке содержимого файла <include\_file> начиная со строки, в которой расположена директива #INCLUDE. Допускается до 6 уровней вложенности директивы #INCLUDE. Имя включаемого файла может быть окружено как двойными кавычками, так и угловыми скобками. <include file> может включать полный путь доступа к включаемому файлу. В случае если путь не указан, Ассемблер Microchip MPASM осуществляет поиск включаемого файла в указанной последовательности в следующих каталогах:

- текущий каталог,
- каталог файлов исходного кода,
- каталог Ассемблера.

Директива #INCLUDE заимствована из препроцессора языка С

Пример:

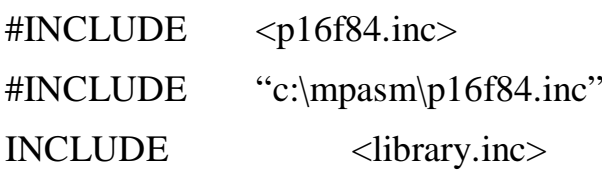

LIST - Разрешить вывод в файл листинга. Определить параметры файла листинга

LIST  $\lceil$ <list\_option>, ..., <list\_option> Синтаксис:

Описание: В случае использования без аргументов директива разрешает вывод в файл листинга, если он был запрещен. При указании аргументов директива определяет некоторые параметры файла листинга и самого процесса ассемблирования. Список аргументов приведен в таблице 4. Таблица 4

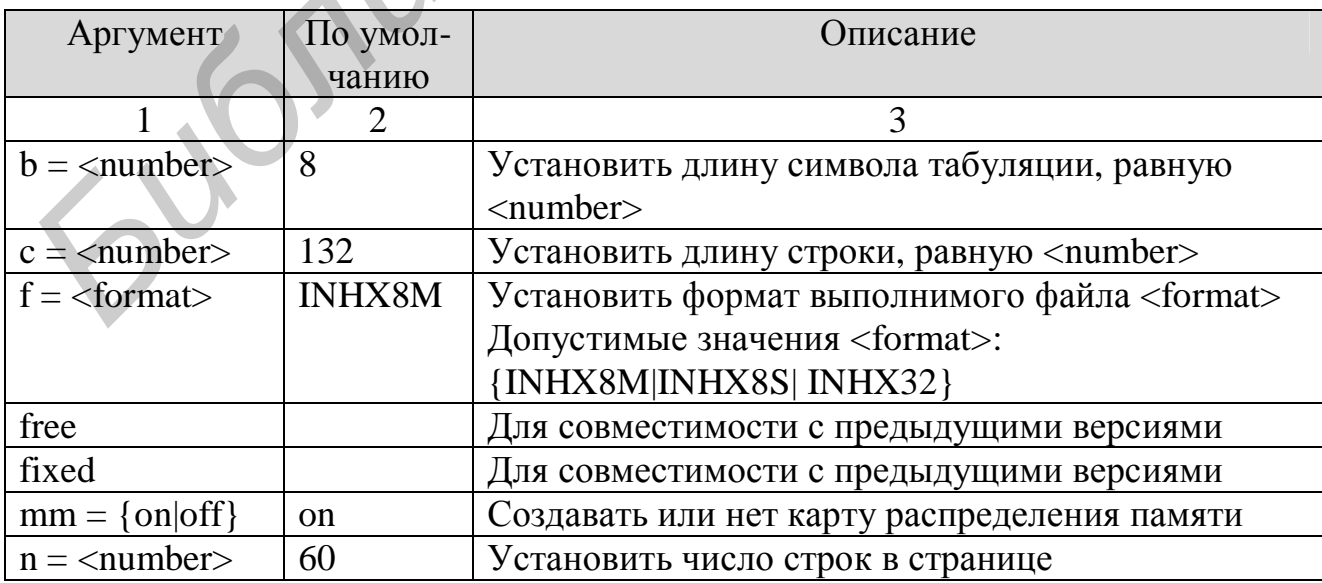

Окончание таблицы 4

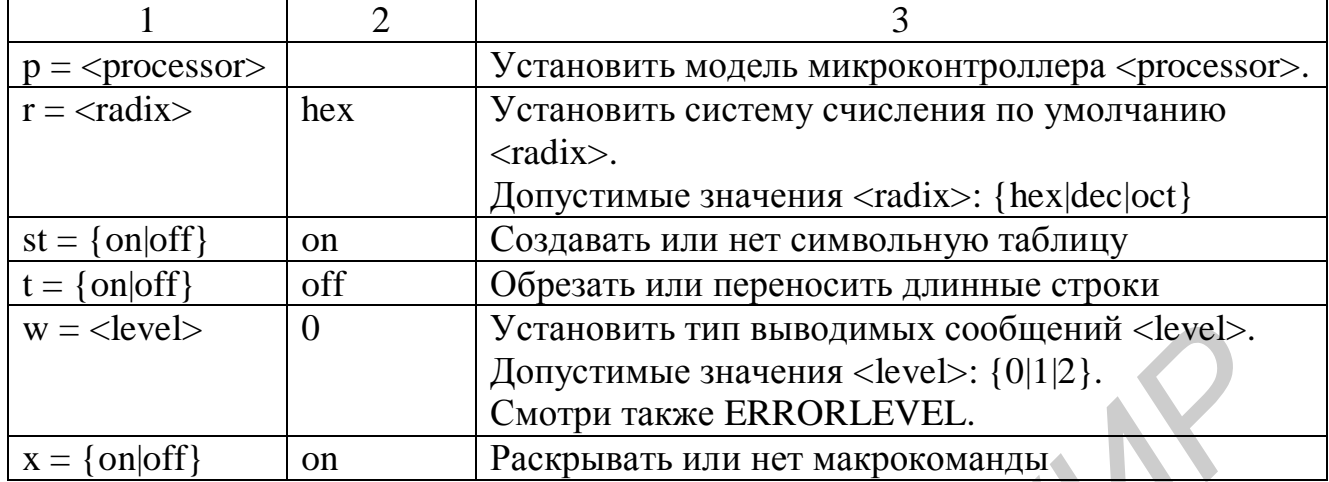

Пример:

 $p = 16F84$ ,  $f = INHX8S$ ,  $r = dec$ **LIST** 

**LIST** 

ERRORLEVEL, EXPAND, NOEXPAND, NOLIST, Смотри также:

PROCESSOR, RADIX

MESSG - Создать сообщение

Синтаксис: **MESSG** "<text string

Директива MESSG позволяет собственные Описание: создавать сообщения, идентичные сообщениям Microchip MPASM.

Tekcr <text\_string> не должен превышать 80 символов.

Пример:

 $Const$  > .99 **IF** 

MESSG "Большое значение Const"

ENDIF

Смотри также: **ERROR** 

NOLIST - Запретить вывод в файл листинга

**NOLIST** Синтаксис:

Описание: Запрещает вывод в файл листинга, если он был разрешен.

Смотри также: **LIST**  *ORG – Определить начальный адрес*

*Синтаксис:* [<label>] ORG <expr>

*Описание:* Устанавливает начальный адрес в памяти программ для всех следующих команд микроконтроллера. Если используется идентификатор <label>, то ему будет присвоено значение <expr>.

Для микроконтроллеров семейства PIC18CXX допустимы только четные значения <expr>. *JURR МИКРОКОНТРОЛЛЕРОВ СЕМЕНСТВА РГСТВСХХ ДОПУСТИМЫ ТОЛЬКО МЕТИ ЗНАЧАНИЯ «СКРГ».*<br> *Недопустимо использовать директиву* ORG при генерации файла объекти<br>
кода.<br> *Пример:*<br>
ORG 0x00<br>
goto Main<br>
IntVector ORG 0x04<br>
goto Int

Недопустимо использовать директиву ORG при генерации файла объектного кода.

*Пример:* 

ORG 0x00

goto Main

IntVector ORG 0x04

goto Int

*Смотри также:* FILL, RES

*PAGE – Начать новую страницу в файле листинга*

*Синтаксис:* PAGE

*Описание:* Начинает новую страницу в файле листинга *Смотри также:* LIST, SUBTITLE, TITLE

*PROCESSOR – Определить модель микроконтроллера*

 $C$ интаксис: PROCESSOR <processor\_type>

*Описание*: Устанавливает модель микроконтроллера <processor\_type>

*Пример:* 

PROCESSOR 16F84

*Смотри также:* LIST

*RADIX – Определить систему счисления по умолчанию*

*Синтаксис:* RADIX <default\_radix>

*Описание:* Устанавливает систему счисления по умолчанию.

Допустимые значения <default\_radix>: hex, dec, oct

*Пример:* 

RADIX dec

*Смотри также:* LIST

*SET – Определить переменную*

*Синтаксис:* <label> SET <expr>

*Описание:* Присваивает идентификатору <label> значение выражения <expr>. Директива SET эквивалентна директиве EQU, за исключением того, что значение идентификатора <label> впоследствии может быть изменено. *CMOMPU makine: LIST*<br> *SET – Определить переменную*<br> *Gunmakine:* clabel> SET <expr><br> *Onucanue:* Прискаивает идентификатору <label> значение выражение<br>
<expr>. Директива SET эквивалентна директиве EQU, за исключением то

*Пример:* 

Variable SET 0x0A

Variable  $+=$  0x06

*Смотри также:* EQU, VARIABLE, CONSTANT

*SPACE – Вставить пустые строки в файл листинга*

*Синтаксис:* SPACE <expr>

*Описание:* Вставляет <expr> пустых строк в файл листинга.

*Пример:* 

SPACE 3

*Смотри также:* LIST

*SUBTITLE – Определить подзаголовок*

*Синтаксис:* SUBTITLE "<sub\_text>"

*Описание:* Устанавливает подзаголовок, используемый при создании файла листинга.

Tekct <sub text> не должен превышать 60 символов.

*Пример:* 

SUBTITLE "A Subtitle"

*Смотри также:* TITLE

*TITLE – Определить заголовок*

*Синтаксис:* TITLE "<title\_text>"

*Описание:* Устанавливает заголовок, используемый при создании файла листинга и отображаемый в первой строке каждой страницы.

Текст <title\_text> не должен превышать 60 символов.

*Пример:* 

TITLE "A Title"

*Смотри также:* SUBTITLE

*#UNDEFINE – Отменить текстовую подстановку*

*Синтаксис:* #UNDEFINE <label>

*Описание:* Отменяет текстовую подстановку <label>, определенную ранее с помощью директивы #DEFINE. Наличие текстовой подстановки может быть проверено с помощью директив IFDEF и IFNDEF. *Guamaccue:* TITLE "<tile\_text>"<br> *Guamaccue:* Yeranantunaer заголовок, используемый при создании фа<br>
инстинга и отображаемый в первой строке каждой страницы.<br>
Text: <tile\_text> не должен превышать 60 символов.<br> *Hpusep:*<br>

Директива #UNDEFINE заимствована из препроцессора языка C.

*Пример:* 

#UNDEFINE Flag

*Смотри также:* #DEFINE

*VARIABLE – Определить переменную*

 $C$ *интаксис*: VARIABLE<label> =  $[\langle \text{expr}\rangle]$  [,  $\langle \text{label}\rangle$  =  $[\langle \text{expr}\rangle]$  ...]

*Описание:* Присваивает идентификатору <label> значение выражения <expr>. Директива VARIABLE эквивалентна директиве SET за исключением того, что она позволяет определить сразу несколько переменных и не требует их обязательной инициализации.

*Пример:* 

VARIABLE Variable1 =  $0x0A$ , Variable2 =  $0x06$ 

VARIABLE Variable3

 $Variable3 = Variable1 + Variable2$ 

*Смотри также:* CONSTANT, SET, EQU

*4.3.2 Директивы условного ассемблирования*

*ELSE – Начало альтернативного блока программы условия IF* 

*Синтаксис:* ELSE

*Описание:* Используется совместно с директивой IF для обеспечения альтернативного хода выполнения программы, соответствующего ложному выполнению условия. Директива ELSE может быть использована внутри регулярного блока программы или макроса. *Смотри также:* CONSTANT, SET, EQU<br> *А.3.2 Директивы условного ассемблирования*<br> *БLSE – Начало альтернативного блока программы условия IF:*<br> *БИБЛИ Синтаксис:* ELSE<br> *Описание:* Используется совместно с директивой

*Пример:* 

IF rate  $< 50$ DW slow ELSE DW fast ENDIF

*Смотри также:* ENDIF, IF

*ENDIF – Окончание условного блока программы*

# *Синтаксис:* ENDIF

*Описание:* Указывает окончание условного блока. Директива ENDIF может быть использована внутри регулярного блока программы или макроса. *Смотри также:* ELSE, IF

 $ENDW - 3a$ вершает шикл While

Синтаксис: ENDW

Описание: Завершает цикл WHILE. Пока условие, указанное в директиве WHILE. остается истинным. программа будет выполняться межлу директивами WHILE и ENDW. Директива ENDW может быть использована внутри регулярного блока программы или макроса.

Пример:

Смотрите пример в описании директивы WHILE Смотри также: WHILE

#### IF - Начало блока условия

#### Синтаксис: IF

Описание: Начало выполнения условного блока. Если выражение <expr> оценивается как истинное, то выполняется код программы после директивы IF. Иначе последующий текст программы игнорируется, пока не встретится директива ELSE или ENDIF.

которое имеет значение Выражение, НУЛЬ, рассматривается как логическая ЛОЖЬ. Выражение, имеющее любое другое значение. рассматривается как логическая ИСТИНА. Директивы IF и WHILE работают с логическим значением выражения. Логическая ИСТИНА гарантирует ненулевой результат выражения, а логическая ЛОЖЬ нулевой результат.

### Пример:

IF version  $== 100$ movlw 0x0a

movwf io 1

## **ELSE**

movlw 0x01a movwf io\_2

### ENDIF

*Смотри также:* ELSE, ENDIF

*IFDEF – Выполнение, если определена символьная метка*

*Синтаксис:* IFDEF

*Описание:* Если <label> была предварительно определена (#DEFINE), то выполняется текст программы, идущий непосредственно за директивой IFDEF. В противном случае последующий текст программы пропускается, пока не встретится директива ELSE или ENDIF.

*Пример:* 

#DEFINE testing 1 ; установить testing "on"

```
:
```
:

IFDEF testing

<execute test code> ; выполняемый код

ENDIF

*Смотри также:* #DEFINE, ELSE, ENDIF, IFNDEF, #UNDEFINE

*IFNDEF – Выполнение, если символьная метка не определена Синтаксис:* IFNDEF

*Описание:* Если <label> не была предварительно определена или определение метки было отменено #UNDEFINE, то выполняется текст программы, идущий непосредственно за директивой IFNDEF. В противном случае последующий текст программы пропускается, пока не встретится директива ELSE или ENDIF. **БИГОЛНЯЕТСЯ ТЕКЕТ ПРОГРАММЫ, ИЛУЩИЙ НЕПОЕРЕЛЕТНИЮ ЗА ЛИРЕКТИВО И ПРОГР. В ПРОГИВНИМ СЛУЧАЕ ПОСЛЕДУЮЩИЙ ТЕКЕТ ПРОГРАММЫ ПРОПУСКАЕТСЯ <br>** *БИГИРИРЕ:***<br>** *БИГИРИРЕ:***<br>** *БИГИРИРЕ:***<br>** *БИГИРИРЕ:* **LESSE | БИГОЛНЯЕМЫЙ КОЛ<br>
<b>БИГИРИРЕ:** 

*Пример:* 

:

:

#DEFINE testing1 ; установить testing "on"

#UNDEFINE testing1

; установить testing "off"

**IFNDEF** testing

 $\ddot{\cdot}$ 

; выполняемый код

 $\ddot{\cdot}$ 

**ENDIF** 

**END** 

Смотри также: #DEFINE, ELSE, ENDIF, IFDEF, #UNDEFINE

# $WHILE - Lluku$  While

Синтаксис: WHILE

Описание: Выполняется программа между директивами WHILE и ENDW, истинно. Значение <expr>, нулю, пока значение  $<\exp r$ равное рассматривается как ЛОЖЬ. Любое другое значение <expr> рассматривается как ИСТИНА. Логическая ИСТИНА гарантирует ненулевой результат выражения, а логическая ЛОЖЬ нулевой результат. Длина цикла не может быть более 100 строк программы. Максимальное число повторов программы внутри цикла 256.

Пример:

```
test_mac MACRO count
```

```
VARIABLE i
     i = 0WHILE i < count
    movlw i
     i \neq 1ENDW
     ENDM
start
```
test mac 5 **END** 

Смотри также: ENDW, IF

4.3.3 Директивы данных

# ВАDRAM - Идентификация нереализованного ОЗУ

 $Cumancu,$  BADRAM <expr>[-<expr>][, <expr>[-<expr>]]

Описание: Директивы \_MAXRAM и \_BADRAM определяют адреса нереализованных регистров ОЗУ. **ВАDRAM** определяет индивидуальный адрес нереализованного регистра. Данная директива предназначена для использования совместно с директивой MAXRAM. Каждое значение <expr> директивы BADRAM должно быть меньше указанного в MAXRAM. директивы MAXRAM в тексте программы После директивами ВАДРАМ создается точная карта нереализованного ОЗУ.

Для указания диапазона адресов нереализованного ОЗУ используйте синтаксис <minloc> - <maxloc>.

Пример:

См. пример для MAXRAM Смотри также: MAXRAM

**CBLOCK** - Определение блока констант

Синтаксис:  $CBLOCK$   $|<\exp>$ ]

<label>[:<increment>][,<label>[:<increment>]]

#### **ENDC**

Описание: Определить Кажлая список именованных констант. именованная константа <label> имеет некоторое значение, описанное выше по тексту программы. Цель данной директивы состоит в том, чтобы указать адреса размещения нескольких констант. Список именованных констант заканчивается директивой ENDC.

<expr> - указывает стартовый адрес для первой константы. Если адрес не указан, то используется заключительное значение предыдущего СВLОСК. Если первый CBLOCK не имеет никакого значения <expr>, то размещение начинается с нулевого адреса.

<increment> - указывает приращения адреса для текущей именованной константы.

Именованные константы в одной строке разделяются запятыми.

Директива СВLОСК используется для размещения констант в памяти программ и памяти данных.

Пример:

 $CHLOCK$  0x20

; name 1 будет иметь адрес 20

```
name 1, name 2; name 2 - 21
```
name  $3$ , name  $4$ ; name  $4 - 23$ 

**ENDC** 

CBLOCK 0x30

TwoByteVar: 0, TwoByteHigh, TwoByteLow

Queue: QUEUE\_SIZE

QueueHead, QueueTail

Double1:2, Double2:2

**ENDC** 

Смотри также: ENDC

CONFIG - Установка битов конфигурации микроконтроллера Cuhmakeuc: CONFIG <expr> OR CONFIG <addr>, <expr>

Описание: Устанавливает биты конфигурации микроконтроллера в соответствии со значением <expr>. Для микроконтроллеров семейства PIC18CXXX  $\langle \text{addr} \rangle$ дополнительно указывается адрес размещения конфигурационных бит. Подробное описание конфигурационных битов смотрите  $\overline{B}$ технической документации соответствующий на микроконтроллер.

директивой \_\_CONFIG, Предварительно, перед надо указать ТИП микроконтроллера с помощью директивы LIST или PROCESSOR. Для микроконтроллеров семейства PIC17CXXX в директиве LIST необходимо указать выходной формат НЕХ файла INHX32.

Пример:

LIST  $p=17c42$ ,  $f = INHX32$ 

CONFIG H'FFFF' ; по умолчанию

Смотри также: IDLOCS, LIST, PROCESSOR

DA – Сохранение строки в памяти программ

 $C$ *uhmakcuc*: [<label>]  $DA \langle expr \rangle$  [,  $\langle expr2 \rangle$ , ...,  $\langle expr2 \rangle$ ]

Описание: Упаковывает в 14-битовый формат два 7-битовых символа ASCII. Используется для сохранения символьной строки в FLASH памяти программ микроконтроллера.

Пример:

DA "abcdef"

В памяти программ - 30E2 31E4 32E6 3380

DA "12345678", 0

В памяти программ - 18В2 19В4 1АВ6 0000

DA 0xFFFF

В памяти программ - 0x3FFF

DATA – Сохранение значений или текста в памяти программ

Синтаксис:  $\lfloor$  <label> $\rfloor$  DATA <expr>, $\lfloor$ , <expr>,..., <expr> $\lfloor$ [<label>] DATA "<text\_string>"[,"<text\_string>",...]

Описание: Инициализирует одно или более слов памяти программ. Данные могут быть в виде констант, внутренних меток или их выражений. Данные также могут состоять из цепочки (одного) символов ASCII  $\epsilon$ text\_string>. Один символ сохраняется в младшем байте памяти программ, в случае сохранения нескольких символов они упаковываются в слова по два знака. Если сохраняется нечетное число символов, то заключительный байт равен нулю. Во всех семействах микроконтроллеров, кроме РІС18СХХХ, первый символ сохраняется в старшем байте слова. Для РІС 8СХХХ первый символ сохраняется в младшем байте слова.

Эта директива может использоваться при генерации объектного файла. Дополнительную информацию смотрите в описании директивы IDATA.

Пример:

DATA reloc label+10

DATA 1,2, ext\_label

DATA "testing 1,2,3"

DATA 'N'

DATA start of program

Смотри также: DB, DE, DT, DW, IDATA

DB - Побайтовое сохранение данных в памяти программ  $Cumancuc:$  [<label>]  $DB \ll exp r$ [,  $\ll exp r$ ],  $\ll exp r$ ]

Описание: Резервирует слово в памяти программ с сохранением 8-битового значения. Многозначные выражения последовательно заполняют слова памяти программ. В случае нечетного числа значений последний байт будет равен нулю.

Эта директива может использоваться при генерации объектного файла. Дополнительную информацию смотрите в описании директивы IDATA.

Пример:

DB 't',  $0x0f$ , 'e',  $0x0f$ , 's',  $0x0f$ , 't', '\n' Смотри также: DATA, DE, DT, DW, IDATA DE – Резервирует 8-разрядное значение в EEPROM памяти  $C$ *uhmakcuc*: [<label>]  $DE \ll exp r$ >[, $\ll exp r$ >,..., $\ll exp r$ >]

Описание: Резервирует слово в ЕЕРКОМ памяти для сохранения 8-битового значения <expr>. Старшие биты слова равны нулю. Каждое 8-разрядное значение сохраняется в отдельном слове.

была разработана для РІС16F8X, быть Директива  $HO$ может использована и в других микроконтроллерах.

Пример:

: Инициализация EEPROM **ORG H'2100'** 

DE "MY PROGRAM, V1.0", 0

Смотри также: DATA, DB, DT, DW

DT - Определяет таблицу данных

 $\vert$  <label> $\vert$  DT <expr> $\vert$ , <expr>,..., <expr> $\vert$ Синтаксис:

[<label>] DT "<text\_string>"[,"<text\_string>",...]

Описание: Генерирует серию команд RETLW для 8-разрядных значений <expr>. Каждое значение <expr> сохраняется в отдельной команде RETLW.

Пример:

DT "A Message". 0 DT FirstValue, SecondValue, EndOfValues

Смотри также: DATA, DB, DE, DW

DW - Резервирует слова в памяти программ

Синтаксис:  $\lceil$  <label> $\lceil$  DW <expr> $\lceil$ , <expr>,..., <expr> $\lceil$ 

[<label>] DW "<text\_string>"[,"<text\_string>",...]

Описание: Резервирует слова в памяти программ для данных, заполняя пустые места определенными значениями. Для микроконтроллеров семейства PIC18CXXX директива DW работает подобно DB. Адрес последнего резервирования в памяти программ запоминается и увеличивается на единицу при каждом сохранении значений. Выражения могут быть литеральными с сохранением в памяти программ аналогично директиве DATA.

Эта директива может использоваться при генерации объектного файла. Дополнительную информацию смотрите в описании директивы IDATA.

*Пример:*  DW 39, "diagnostic 39", (d\_list\*2+d\_offset) DW diagbase-1 *Смотри также:* DATA, DB, IDATA

*ENDC – Окончание автоматического блока констант*

*Синтаксис:* ENDC

*Описание:* Используется совместно с директивой CBLOCK. Указывает окончание списка констант.

*Смотри также:* CBLOCK

*FILL – Запись значения в память программ*

*Синтаксис:* [<label>] FILL <expr>, <count>

*Описание:* Записывает <count> слов программы (или байт для PIC18CXXX) <expr>. Инструкция Ассемблера может быть указана в круглых скобках. **БРИ СМОЛЬ ПРИ МАКРА • ПРИ МАКРАМ - Органия с МАКРАМ - ОБАЗНЬ СМОЛЬ МАКРАМ - ОБАЗНЬ МАКРАМ - ОБАЗНЬ МАКРАМ - ОБАЗНЬ МАКРАМ - ОБАЗНЬ МАКРАМ - ОБАЗНЬ МАКРАМ - ОБАЗНЬ МАКРАМ - ОБАЗНЬ МАКРАМ - ОБАЗНЬ МАКРАМ - ОБАЗНЬ МАКРАМ - О** 

*Пример:* 

FILL 0x1009, 5 FILL (GOTO RESET\_VECTOR), NEXT\_BLOCK-\$

*Смотри также:* DATA, DW, ORG

*\_\_MAXRAM – Определяет максимальный объем ОЗУ*

*Синтаксис:* \_\_MAXRAM <expr>

*Описание:* Директивы \_\_MAXRAM и \_\_BADRAM определяют адреса нереализованных регистров ОЗУ. \_\_MAXRAM определяет абсолютный максимальный адрес в ОЗУ и инициализирует карту доступного ОЗУ с

адресами меньше <expr>. Значение <expr> должно быть больше или равняться максимальному адресу банка 0 ОЗУ и меньше 1000h. Данная директива предназначена для использования совместно с директивой \_BADRAM. После директивы \_ MAXRAM в тексте программы точная карта нереализованного ОЗУ создается директивами ВАDRAM.

MAXRAM может использоваться более одного раза в тексте программы, при этом повторно пересматривается максимальный объем ОЗУ и сбрасывается карта нереализованных регистров.

Пример:

LIST  $p=16c622$ **MAXRAM H'0BF'** BADRAM H'07'-H'09', H'0D'-H'1E' BADRAM H'87'-H'89', H'8D', H'8F'-H'9E' movwf  $H'07'$ : обрашение к несушествующей ячейке ОЗУ movwf H'87' ; обращение к несуществующей ячейке ОЗУ ; (вызовут сообщения об ошибках)

Смотри также: \_BADRAM

RES - Резервирование памяти

 $Cumnack:$  [<label>] RES <mem units>

*Onucanue:* Резервирует <mem\_units> слов программы от текущего местоположения для хранения данных. В неперемещаемом коде программы <label> указывает адрес в памяти программ. В перемещаемом коде программы (при использовании MPLINK) директива RES может использоваться для резервирования памяти данных.

Для всех микроконтроллеров резервируется слово в памяти программ, кроме микроконтроллеров семейства РІС18, в которых резервируется байт памяти программ.

Пример: Buffer RES 64 Смотри также: FILL, ORG *4.3.4 Директивы макрокоманд*

*ENDM – Окончание макроса*

*Синтаксис:* ENDM

*Описание:* Завершает макрос, открытый директивой MACRO.

*Пример:* 

make\_table MACRO arg1, arg2 DW arg1, 0 RES arg2 ENDM *Hpusep:*<br>
make\_table MACRO arg1, arg2<br>
DW arg1, 0<br>
ENDM<br>
ENDM<br>
CMOMPU makence: MACRO, EXITM<br>
EXITM – Buxoo us Makpoca<br>
Cummaccuc: EXITM<br>
Omucanue: Hpuny,<br>
Hpusep:<br>
des MACRO filereg<br>
IF filereg = = 1<br>
EXITM<br>
ENDM<br>
ENDM<br>
E

*Смотри также:* MACRO, EXITM

*EXITM – Выход из макроса*

*Синтаксис:* EXITM

*Описание:* Принудительный выход из макроса во время его выполнения.

Эффект аналогичен выполнению директивы ENDM.

*Пример:* 

```
test MACRO filereg 
   IF filereg == 1EXITM
```
ELSE

ERROR "bad file assignment"

ENDIF

ENDM

*Смотри также:* ENDM, MACRO

*EXPAND – Включение текста макроса в файл листинга программы*

*Синтаксис:* EXPAND

*Описание:* Разрешает включение в файл листинга программы полного текста макроса. Действие аналогично команде /m MPASM при его запуске из командной строки. Действует до директивы NOEXPAND.

#### LOCAL – Объявить локальную переменную макроса

Синтаксис: LOCAL <label>[, <label>]

Описание: Объявляет, что указанные элементы ланных лолжны рассматриваться только внутри макроса. < label> может иметь имя, идентичное другой метке, объявленной в основной программе, при этом ошибки не то при каждом возникнет. Если макрокоманда вызывается рекурсивно, обращении будет создаваться собственная локальная копия.

Пример:

<основная программа>  $\ddot{\cdot}$ len EQU 10 ; глобальная версия size EQU 20 ; создание и изменение локальных переменных ; на них не влияет test MACRO size LOCAL len, label; локальные len и label len SET size label RES len len SET len-20 **ENDM** ; конец

Смотри также: ENDM, MACRO

**MACRO** - Определить макрос

Cинтаксис: <label> MACRO [<arg>,...,<arg>]

Описание: Макрос - последовательность инструкций, которые могут быть вставлены в код программы, используя единственный макрозапрос. Перед началом использования макроса его необходимо определить выше по тексту программы.

В теле макроса можно вызывать другой макрос или этот же макрос рекурсивно.

### *Пример:*

Read MACRO device, buffer, count movlw device movwf ram\_20 movlw buffer movwf ram\_21 movlw count call sys\_21 ENDM

*Смотри также:* ELSE, ENDIF, ENDM, EXITM, IF, LOCAL

*NOEXPAND – Не разворачивать текст макроса*

*Синтаксис:* NOEXPAND

*Описание:* Директива не разрешает разворачивать текст макроса в файле листинга программы при его вызове.

*Смотри также:* EXPAND

*4.3.5 Директивы объектных файлов*

# *BANKISEL – Выбор банка для косвенной адресации*

### *Синтаксис:* BANKISEL <label>

*Описание:* Используется при генерации объектного файла. Директива дает команду компилятору сгенерировать код настройки банка памяти данных для косвенного обращения к регистру <label>. Только одна метка может быть указана в директиве. Предварительно метка <label> должна быть объявлена и соответствовать назначению директивы. **БРИОМ**<br> *БИБЛионри также: ELSE, ENDIF, ENDM, EXITM, IF, LOCAL*<br> *NOEXPAND – Не разворачивать текст макроса*<br> *Синтаксис:* NOEXPAND<br> *Описание: Директива не разрешает разворачивать текст макроса в фа<br>
инстинга программы п* 

Линковщик генерирует соответствующий код для выбора банка памяти. Для 14 – разрядных микроконтроллеров выполняется воздействие на бит IRP в регистре STATUS в соответствии с банком размещения регистра. Для 16-разрядных микроконтроллеров генерируется команда MOVLB или MOVLR. Если пользователь сам выбирает рабочий банк памяти, то никаких дополнительных инструкций в код программы добавлено не будет.

*Пример:* 

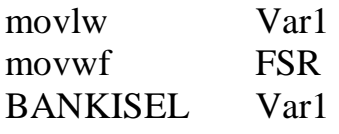

movwf INDF

*Смотри также:* BANKSEL, PAGESEL

*BANKSEL – Выбор банка для прямой адресации*

*Синтаксис:* BANKSEL <label>

*Описание:* Используется при генерации объектного файла. Директива дает команду компилятору сгенерировать код настройки банка памяти данных для прямого обращения к регистру <label>. Только одна метка может быть указана в директиве. Предварительно метка <label> должна быть объявлена и соответствовать назначению директивы.

Линковщик генерирует соответствующий код для выбора банка памяти. Для 12-разрядных микроконтроллеров устанавливает/сбрасывает бит в регистре FSR. Для 14-разрядных микроконтроллеров - изменяются биты в регистре STATUS. Для 16-разрядных микроконтроллеров генерируются команда MOVLB или MOVLR. Для усовершенствованных 16-разрядных микроконтроллеров будет сгенерирована команда MOVLB. Если в микроконтроллере только один банк памяти, никакой дополнительный код генерироваться не будет. *Библиотека БГУИР*

*Пример:* 

BANKSEL Var1 movwf Var1

*Смотри также:* BANKISEL, PAGESEL

*CODE – Начало кода объектного файла в памяти программ*

57

*Синтаксис:* [<label>] CODE [<ROM address>]

*Описание:* Используется при генерации объектного файла. Объявляет начало секции кода программы. Если <label> не указана, секции присваивается имя .code. Если не указан адрес секции, то ей будет присвоено текущее значение адреса в памяти программ.

Примечание. Не допускается использование двух одинаковых имен секций.

*Пример:* 

Reset CODE H'01FF'

goto Start

*Смотри также:* EXTERN, GLOBAL, IDATA, UDATA, UDATA\_ACS,

UDATA\_OVR, UDATA\_SHR

*EXTERN – Определение внешних меток*

*Синтаксис:* EXTERN <label>[ ,<label>]

*Описание:* Используется при генерации объектного файла. Объявляет имена меток, которые могут использоваться в текущем модуле, но определены как глобальные в других модулях. Директива EXTERN должна быть расположена раньше по тексту программы, чем использование <label>. При использовании директивы EXTERN должна быть указана хотя бы одна метка. Если метка определена в текущем модуле программы, то возникает двойная ошибка метки. **EXIERN**<br> *Hpusep:*<br> **Reset** CODE H'01FF'<br>
goto Start<br>
CMORPU marxice: EXTERN, GLOBAL, IDATA, UDATA, UDATA\_ACS,<br>
UDATA\_OVR, UDATA\_SHR<br> *EXTERN - Onpedecenue encuanta nemok*<br> *Cummaccuc:* EXTERN <label>[, <label>]<br> *Onucan* 

*Пример:*  EXTERN Function ... call Function *Смотри также:* GLOBAL, IDATA, TEXT, UDATA, UDATA\_ACS, UDATA\_OVR, UDATA\_SHR

#### *GLOBAL – Внешняя метка*

*Синтаксис:* GLOBAL <label>[ ,<label>]

*Описание:* Используется при генерации объектного файла. Объявляет имена меток, которые определены в текущем модуле программы и должны быть доступны другим модулям. Директива GLOBAL должна быть указана после описания соответствующей метки. По крайне мере одна метка должна быть описана в директиве GLOBAL.

*Пример:* 

UDATA Var1 RES 1 Var2 RES 1 GLOBAL Var1, Var2 **CODE** AddThree GLOBAL AddThree addlw 3 return *Смотри также:* EXTERN, IDATA, TEXT, UDATA, UDATA\_ACS, *БРИ ОТИВА В ГРИМЕР (БЛОВА)*<br> *БРИМЕР:*<br>
Var2 RES 1<br>
Var2 RES 1<br>
GLOBAL Var1, Var2<br>
CODE<br>
dddThree addlw 3<br>
return<br> *CMompu maxxee:* EXTERN, IDATA, TEXT, UDATA, UDATA\_ACS,<br>
CM*MTA* – *Oбъявляет начало инарадиализации данн* 

UDATA\_OVR, UDATA\_SHR

*IDATA – Объявляет начало инициализации данных в объектном файле Синтаксис:* [<name>] IDATA [<address>]

*Описание:* Используется при генерации объектного файла. Объявляет начало секции инициализации данных. Если <label> не определена, секция называется .idata. Если адрес инициализации не определен, то он будет назначен автоматически при связи объектных файлов. Никакой код не генерируется этой директивой. Линковщик формирует таблицу поиска для каждого байта, указанного в idata секции. Пользователь должен включать соответствующий код инициализации данных.

Данная директива не доступна для 12-разрядных микроконтроллеров.

Директивы RES, DB и DW могут использоваться для резервирования места под переменные. RES произведет установку нуля, DB будет последовательно инициализировать байты O3У. DW - последовательно. пословно инициализирует байты ОЗУ (младший байт /старший байт).

Пример:

**IDATA** LimitL  $DW0$ DW D'300' LimitH Gain  $DWD'5'$ Flags  $DB<sub>0</sub>$ DB 'Hi there!' String Смотри также: EXTERN, GLOBAL, TEXT, UDATA, UDATA

UDATA\_OVR, UDATA\_SHR

### PAGESEL - Произвести выбор страницы

### Cuнтаксис: PAGESEL <label>

Описание: Используется при генерации объектного файла. Линковщик генерирует команды выбора страницы памяти программ в соответствии с указанной меткой <label>. Только одна метка может быть указана в директиве и она лолжна соответствовать назначению директивы. Необязательно предварительно объявлять метку.

Для микроконтроллеров с 12-разрядными командами будет изменено значение регистра STATUS. Для микроконтроллеров с 14/16-разрядными будет изменено значение регистра PCLATH командами MOVLW и MOVWF. Если микроконтроллеры содержат только одну страницу памяти программ, то никакой дополнительный код не будет сгенерирован.

Для микроконтроллеров семейства PIC18CXXX директива не имеет смысла.

Пример:

**PAGESEL GotoDest** goto GotoDest **PAGESEL CallDest** call CallDest

*Смотри также:* BANKISEL, BANKSEL

*UDATA – Начало инициализации данных с обычным размещением в памяти (объектного файла)* 

*Синтаксис:* [<label>] UDATA [<RAM address>]

*Описание:* Используется при генерации объектного файла. Объявляет начало секции данных с обычным размещением в памяти данных. Если секция не названа, ей присваивается имя .udata. ичало секции данных с обычным размещением в памяти данных. Если секции данных с обычным размещением в памяти данных. Если адрес на определен, то будет назначен текущий адре<br>
ищиализации.<br>
— Если адрес не определен, то буд

Если адрес не определен, то будет назначен текущий адрес инициализации.

Никакой код не генерируется в данной директиве. Директива RES должна использоваться для резервирования места под данные.

Примечание. В исходном файле две секции не могут иметь одно и то же имя.

*Пример:* 

UDATA Var1 RES 1 Double RES 2

*Смотри также:* EXTERN, GLOBAL, IDATA, UDATA\_ACS, UDATA\_OVR, UDATA\_SHR

*UDATA\_ACS – Начало инициализации данных быстрого доступа*

*(объектного файла)* 

*Синтаксис:* [<label >] UDATA\_ACS [<RAM address>]

*Описание:* Используется при генерации объектного файла. Объявляет начало секции данных быстрого доступа для микроконтроллеров семейства PIC18CXXX. Если секция не названа, ей присваивается имя .udata\_acs.

Если адрес не определен, то будет назначен текущий адрес инициализации.

Никакой код не генерируется в данной директиве. Директива RES должна использоваться для резервирования места под данные.

Примечание. В исходном файле две секции не могут иметь одно и то же имя.

*Пример:* 

UDATA\_ACS Var1 RES 1 Double RES 2 *Смотри также:* EXTERN, GLOBAL, IDATA UDATA, UDATA\_OVR, UDATA\_SHR

*UDATA\_OVR – Начало инициализации временных данных (объектного файла)* 

*Синтаксис:* [<label >] UDATA\_OVR [<RAM address>]

*Описание:* Используется при генерации объектного файла. Объявляет начало секции временных данных. Если секция не названа, ей присваивается имя .udata\_ovr. Место, зарезервированное в данной секции, доступно другим udata\_ovr секциям с таким же именем. Это оптимальный метод резервирования памяти под временные переменные. **FREST DOUBLE REST DOUBLE REST**<br> *CMORPU MACKNEE EXTERN, GLOBAL, IDATA UDATA, UDATA OVR,*<br> *HDATA\_OVR – Havano инициализации временных данных (объектного файла)*<br> *Cuumaxcuc:* [<label >] UDATA\_OVR [<RAM address>]<br> *Cuumax* 

Если адрес не определен, то будет назначен текущий адрес инициализации.

Никакой код не генерируется в данной директиве. Директива RES должна использоваться для резервирования места под данные.

Примечание. Исключение к правилу, что две секции не могут иметь одно и то же имя в одном исходном файле.

*Пример:* 

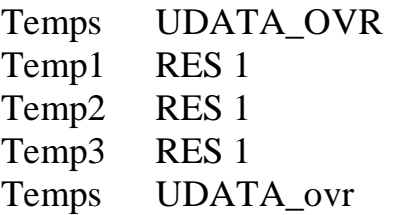

LongTemp1 RES 2  $\therefore$  эта переменная имеет тот же адрес, что и Temp, Temp2 LongTemp2 RES 2 ; эта переменная имеет тот же адрес, что и Temp3 *Смотри также:* EXTERN, GLOBAL, IDATA, UDATA, UDATA\_ACS, UDATA\_SHR

*UDATA\_SHR – Начало инициализации разделяемых данных (объектного файла)* 

*Синтаксис:* [<label >] UDATA\_SHR [<RAM address>]

*Описание:* Используется при генерации объектного файла. Объявляет начало секции разделяемых данных, доступных из всех банков памяти. Если секция не названа, ей присваивается имя .udata\_shr. *Guinao*<br> *Guimascuc:* [<label >] UDATA\_SHR [<RAM address>]<br> *Описание:* Используется при генерации объектного файла. Объявляе<br>
чало секции разделяемых данных, доступных из всех банков памяти. Есл<br>
книз не названа, ей при

Если адрес не определен, то будет назначен текущий адрес инициализации.

Никакой код не генерируется в данной директиве. Директива RES должна использоваться для резервирования места под данные.

Примечание. В исходном файле две секции не могут иметь одно и то же имя.

*Пример:* 

Temps UDATA\_SHR Temp1 RES 1 Temp2 RES 1 Temp3 RES 1

*Смотри также:* EXTERN, GLOBAL, IDATA, UDATA, UDATA\_ACS,

UDATA\_OVR

Некоторые директивы, имеющие различные названия и различный синтаксис, выполняют при этом одинаковые действия. Их наличие обусловлено необходимостью обеспечения совместимости с предыдущими версиями Microchip MPASM.

### 4.4 Команды и псевдокоманды

При описании команд псевдокоманд микроконтроллеров РІС  $\boldsymbol{\mathrm{M}}$ используются следующие условные обозначения, приведенные в таблице 5.

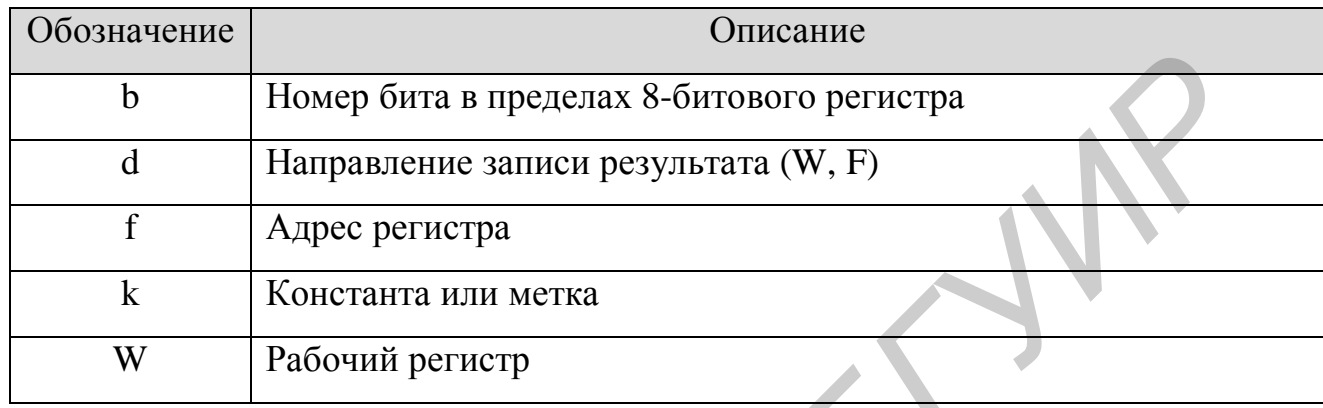

Таблица 5

4.4.1 Команды

Команды микроконтроллеров семейства РІС16СХХХ подразделяются на 4 основные группы:

- команды для работы с байтами,
- команды для работы с битами,
- команды для работы с константами,
- команды передачи управления.

Краткое описание команд микроконтроллеров семейства РІС16СХХХ приведено в таблице 6.

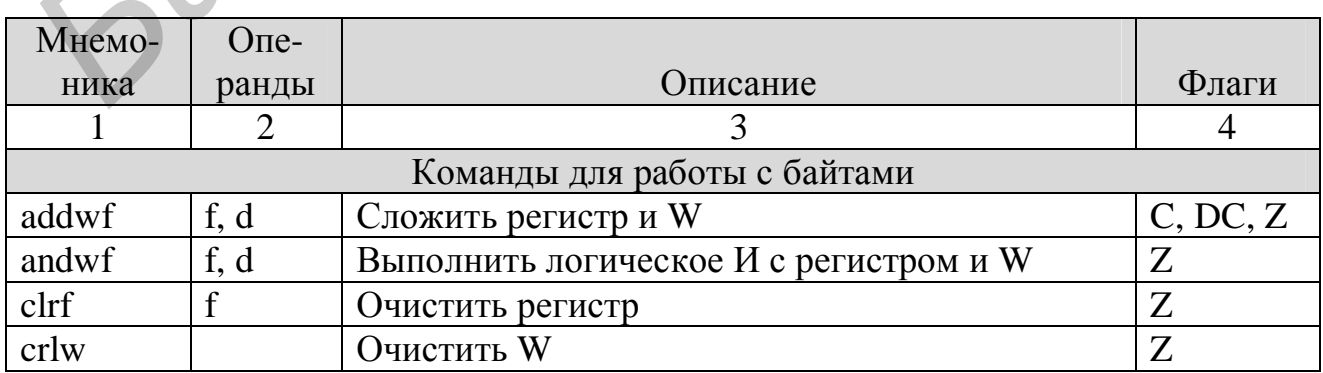

Таблица 6

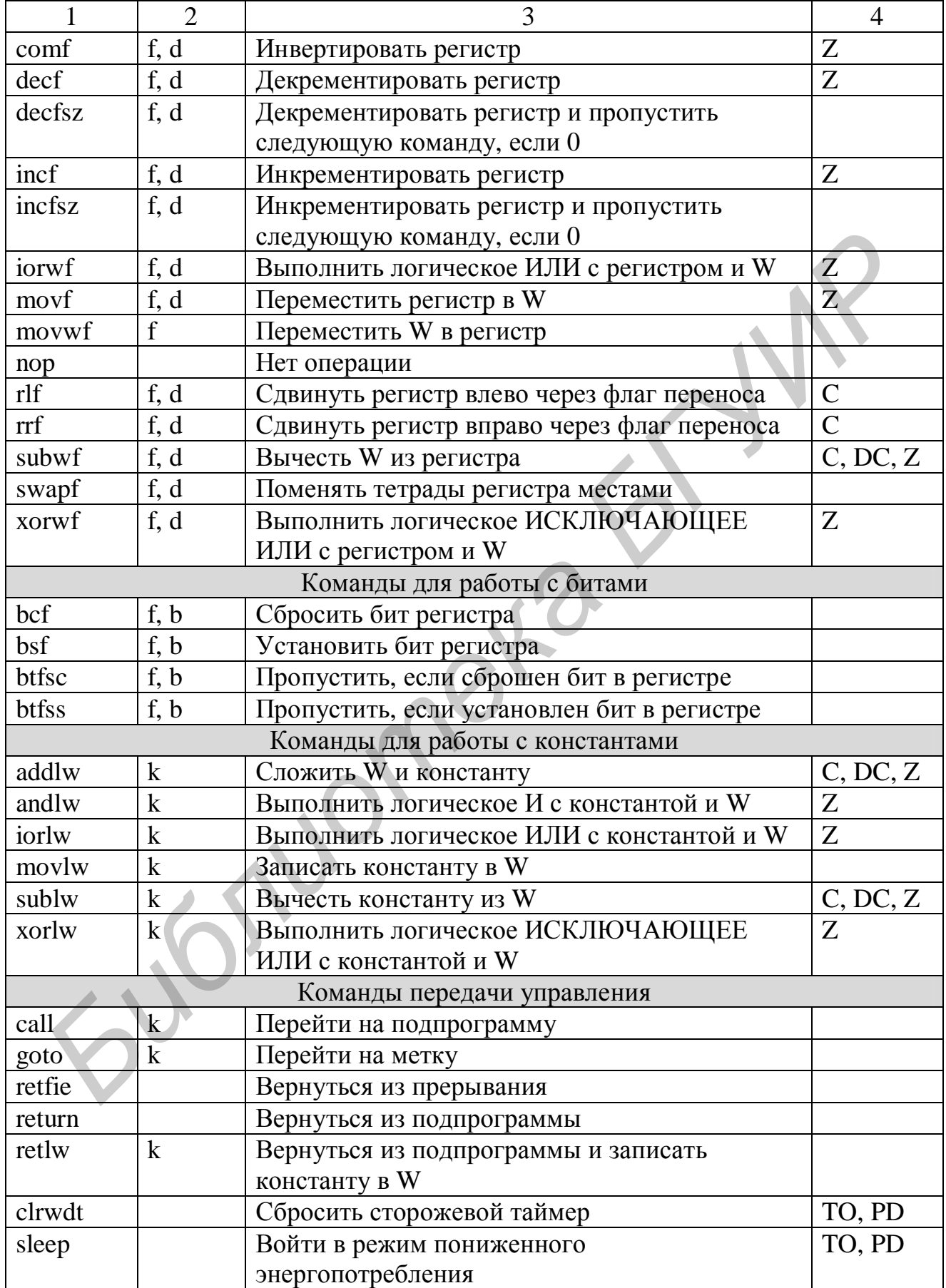

### *4.4.2 Псевдокоманды*

В дополнение к командам микроконтроллера Ассемблер Microchip MPASM предоставляет еще и ряд псевдокоманд, которые являются удобным сокращением наиболее часто используемых комбинаций нескольких команд микроконтроллера и их операндов. На этапе ассемблирования псевдокоманды заменяются Ассемблером эквивалентными командами микроконтроллера. Описание псевдокоманд для микроконтроллеров семейства PIC16CXXX и их эквивалентов приведено в таблице 7.

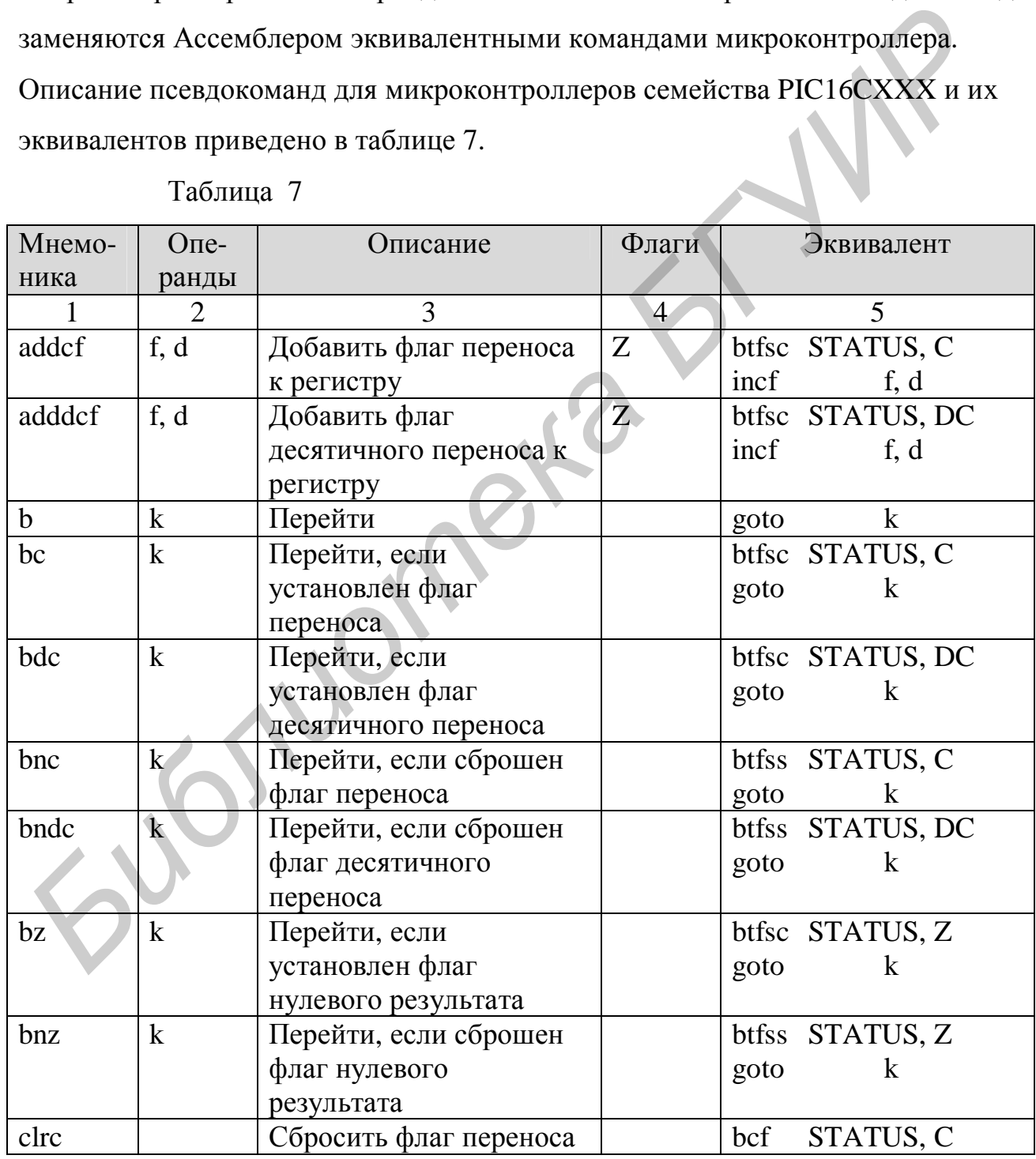

Таблица 7

Окончание таблицы 7

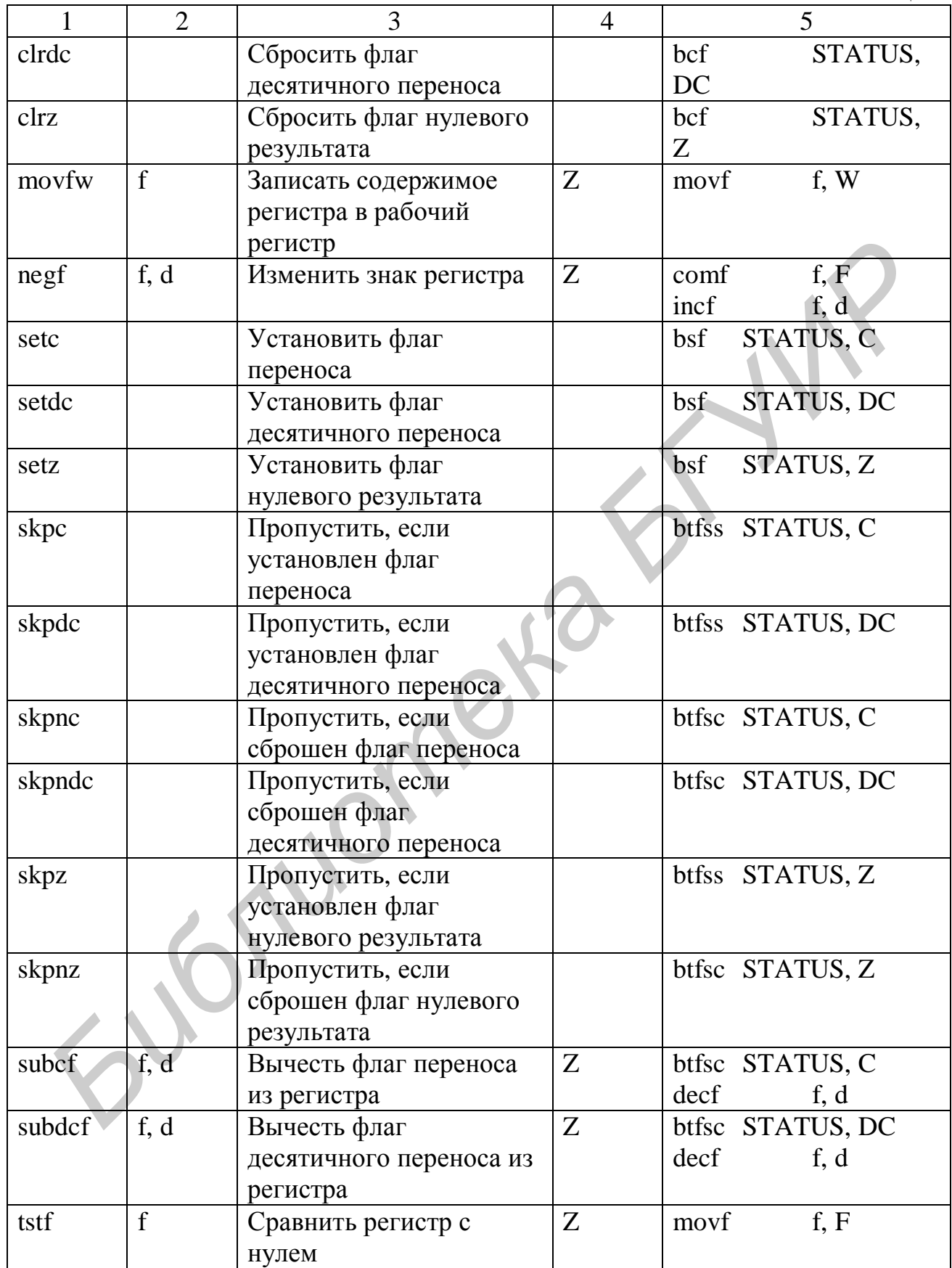

#### 4.5 Стандартные включаемые файлы

Ассемблер Microchip MPASM распространяется вместе с набором включаемых файлов. Отлельный **файл** стандартных включаемый предоставляется для каждой модели микроконтроллера.

Стандартный включаемый файл имеет расширение .inc и содержит определения имен регистров специального назначения, имен битов регистров специального назначения, имен для указания регистра назначения, масок для формирования слова конфигурации и другую полезную информацию.

Стандартный заголовочный файл включается в исходный код программы при помощи директивы #INCLUDE. Однако перед его включением необходимо выбрать конкретную модель микроконтроллера одним из следующих трех способов:

- с помощью директивы PROCESSOR,
- с помощью директивы LIST,
- с помощью опции командной строки р.

Благодаря наличию директив LIST и NOLIST в файл листинга вместо содержимого всего стандартного заголовочного файла включается только строка комментария.

; P16F84.INC Standard Header File, Version 2.00 Microchip Technology, Inc.

Имена, определяемые в стандартных заголовочных файлах, выбраны так, чтобы максимально соответствовать именам, используемым в техническом описании. Хотя использование стандартных включаемых файлов не является обязательным, Microchip настоятельно рекомендует включать именно их в файлы исходного кода.

К сожалению, кроме стандартных включаемых файлов Microchip не предлагает никакого завершенного пакета библиотек для разработки программ на языке Ассемблер.

### 4.6 Интерфейс командной строки

Ассемблер Microchip MPASM MOXET быть посредством вызван командной строки с использованием следующего синтаксиса:

 $mparam[.exe]$  [/<option>[+|-|<arg>] ...] <src\_name>[.asm]

<option> - имя опции,

- аргумент опции,  $\langle \text{arg}\rangle$ 

<src\_name> - имя файла исходного кода (без расширения).

За один вызов Ассемблер Microchip MPASM способен обработать только один файл исходного кода. Для ассемблирования нескольких файлов исходного кода необходимо вызвать Ассемблер соответствующее число раз.

4.6.1 Опиии

Каждая опция командной строки имеет свой диапазон допустимых значений, а также значение по умолчанию.

Описание опций командной строки Ассемблера Microchip MPASM приведено в таблице 8.

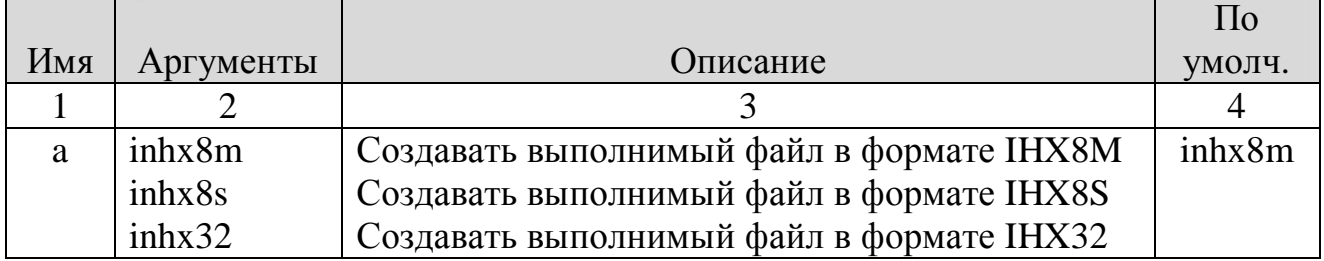

#### Таблица 8

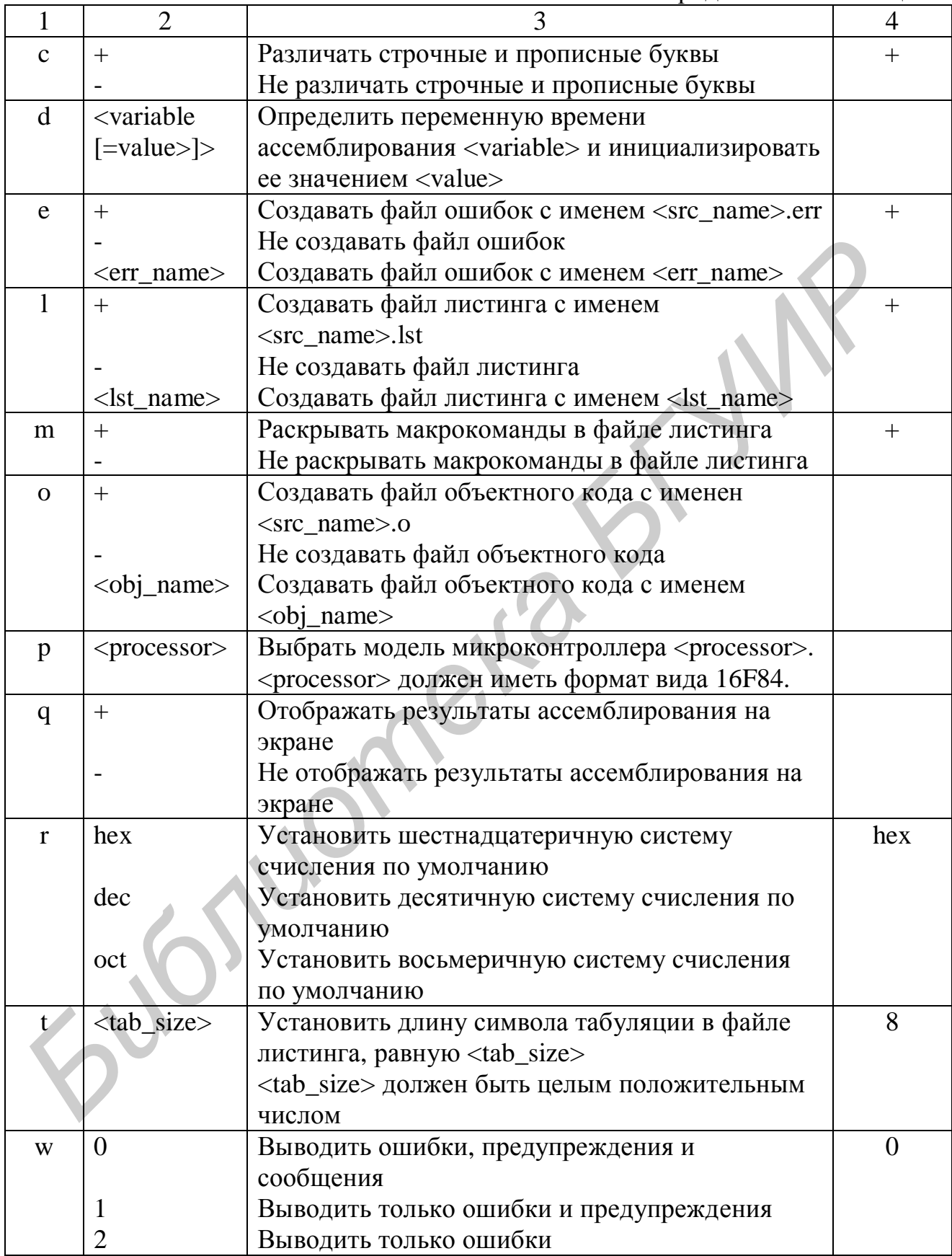

Окончание таблицы 8

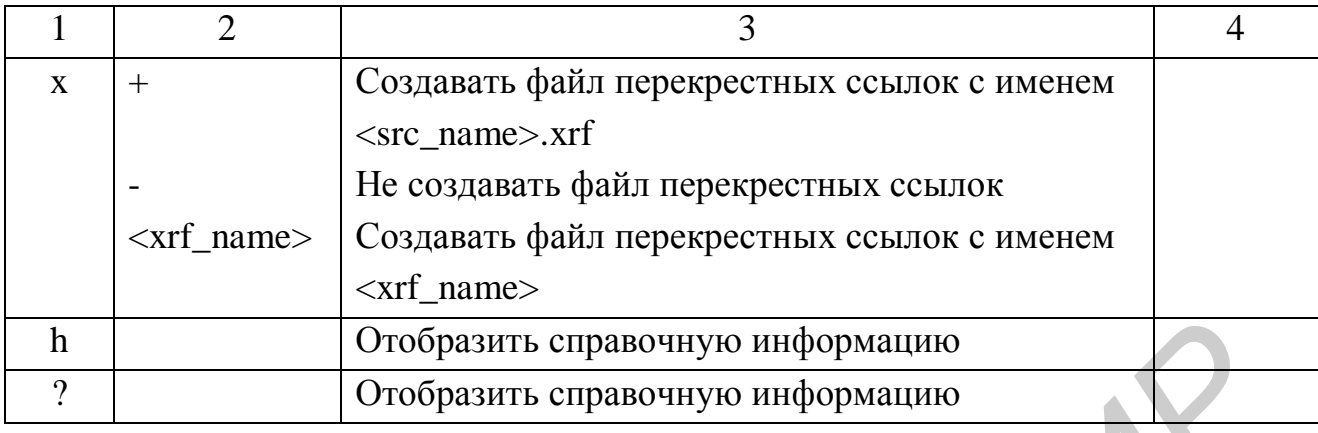

Опция р позволяет выбрать конкретную модель микроконтроллера. Преимуществом использования этой опции является отсутствие необходимости файл исходного кода при его ассемблировании для модифицировать различных моделей микроконтроллеров. Опция d предоставляет возможность определить  $\mathbf{M}$ при желании инициализировать символическое имя. Использование этой опции эквивалентно использованию в первой строке файла исходного кода директивы #DEFINE. Опция d может использоваться в командной строке несколько раз для определения с возможной инициализацией сразу нескольких символических имен. Достоинством применения опции d является отсутствие необходимости модифицировать файл исходного кода.

Опция w позволяет фильтровать сообщения Ассемблера, выводимые на экран, в файл ошибок и файл листинга по типам.

При использовании опции о в командной строке опция а игнорируется. При использовании опций h и ? имя файла исходного кода, а также все остальные опции в командной строке игнорируются.

# **4.7 Диалоговый интерфейс**

Ассемблер Microchip MPASM поддерживает также и диалоговый интерфейс с пользователем. Однако описание этого интерфейса не приводится,

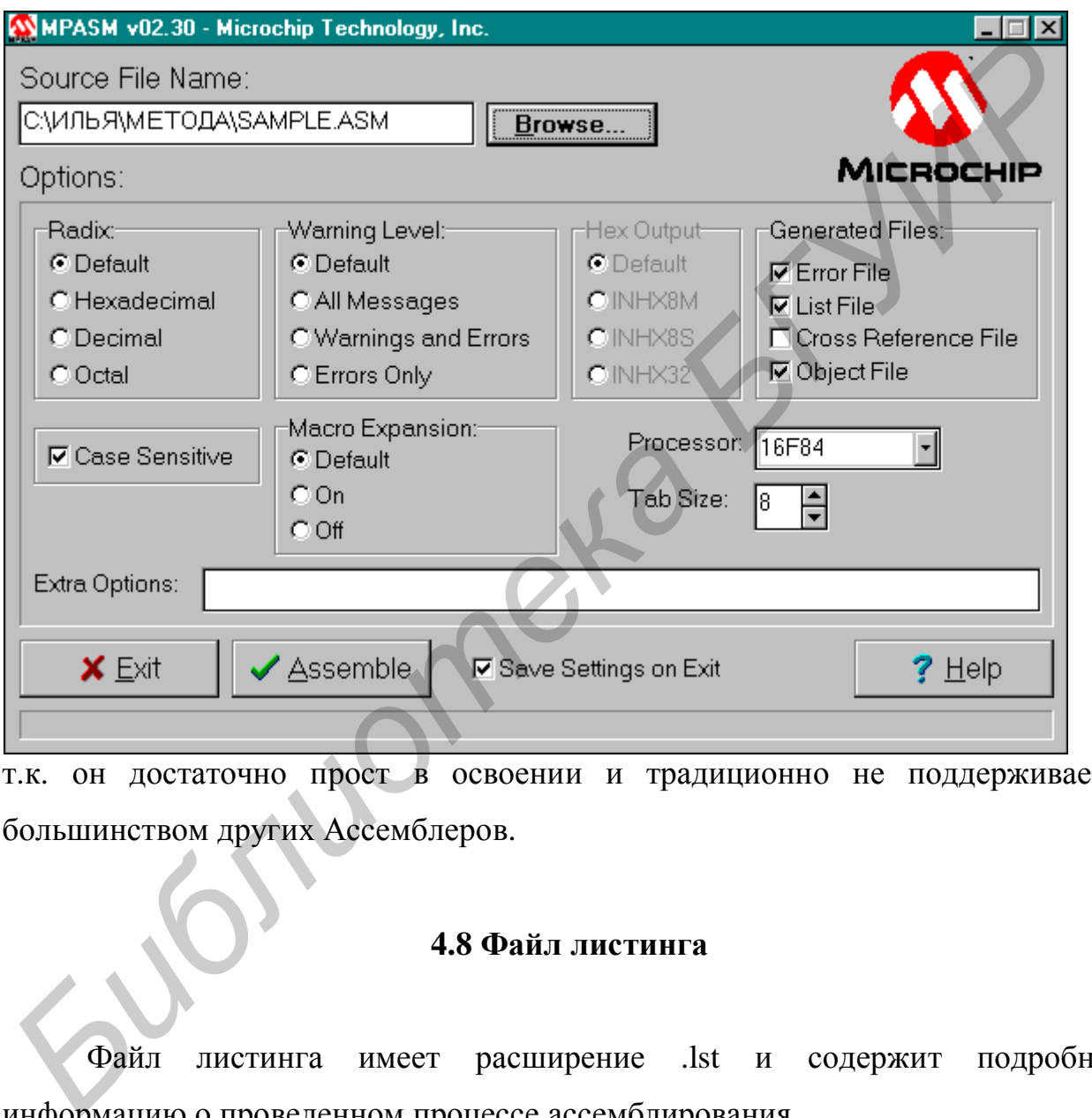

т.к. он достаточно прост в освоении и традиционно не поддерживается большинством других Ассемблеров.

### **4.8 Файл листинга**

Файл листинга имеет расширение .lst и содержит подробную информацию о проведенном процессе ассемблирования.

В первой строке каждой страницы файла листинга, генерируемого Ассемблером Microchip MPASM, содержится название и номер версии Ассемблера, имя файла исходного кода, дата и время ассемблирования, а также номер текущей страницы.
Поле LOC содержит относительные адреса, по которым будет Поле VALUE содержит 32-битовые значения расположен код. **BCCX** символических имен, определенных с помощью директив SET, EQU, VARIABLE, CONSTANT и CBLOCK. В поле ОВЈЕСТ СОDE отображаются коды машинных команд, которые будут выполняться микроконтроллером. Поле LINE содержит номера соответствующих строк файла исходного кода, а поле SOURCE TEXT - строки файла исходного кода.

Информация об ошибках, предупреждениях и сообщениях встраивается в файл листинга непосредственно перед строками, к которым она относится.

В символьной таблице SYMBOL TABLE перечислены все символические имена, используемые в файле исходного кода. Поле SYMBOL содержит символическое имя, а поле VALUE - его значение.

Карта использования памяти MEMORY USAGE MAP представляет использование памяти программ в графическом виде. Символом  $\mathbf{Y}$ обозначаются использованные ячейки, а символом '-' - неиспользованные ячейки. В случае генерации файла объектного кода карта использования памяти не отображается.

В конце файла листинга приводится общее число отображенных и скрытых ошибок, предупреждений и сообщений.

Ниже приведен пример файла листинга, созданного Ассемблером Microchip MPASM.

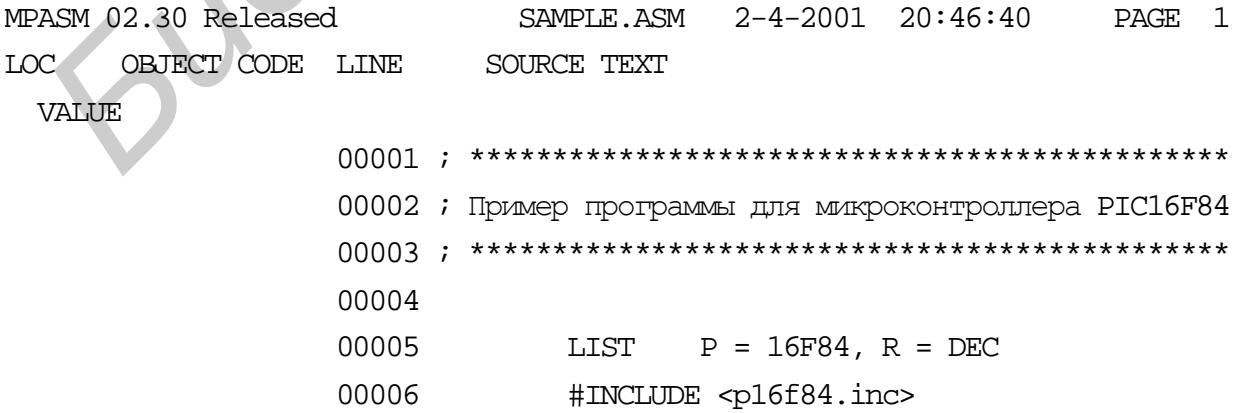

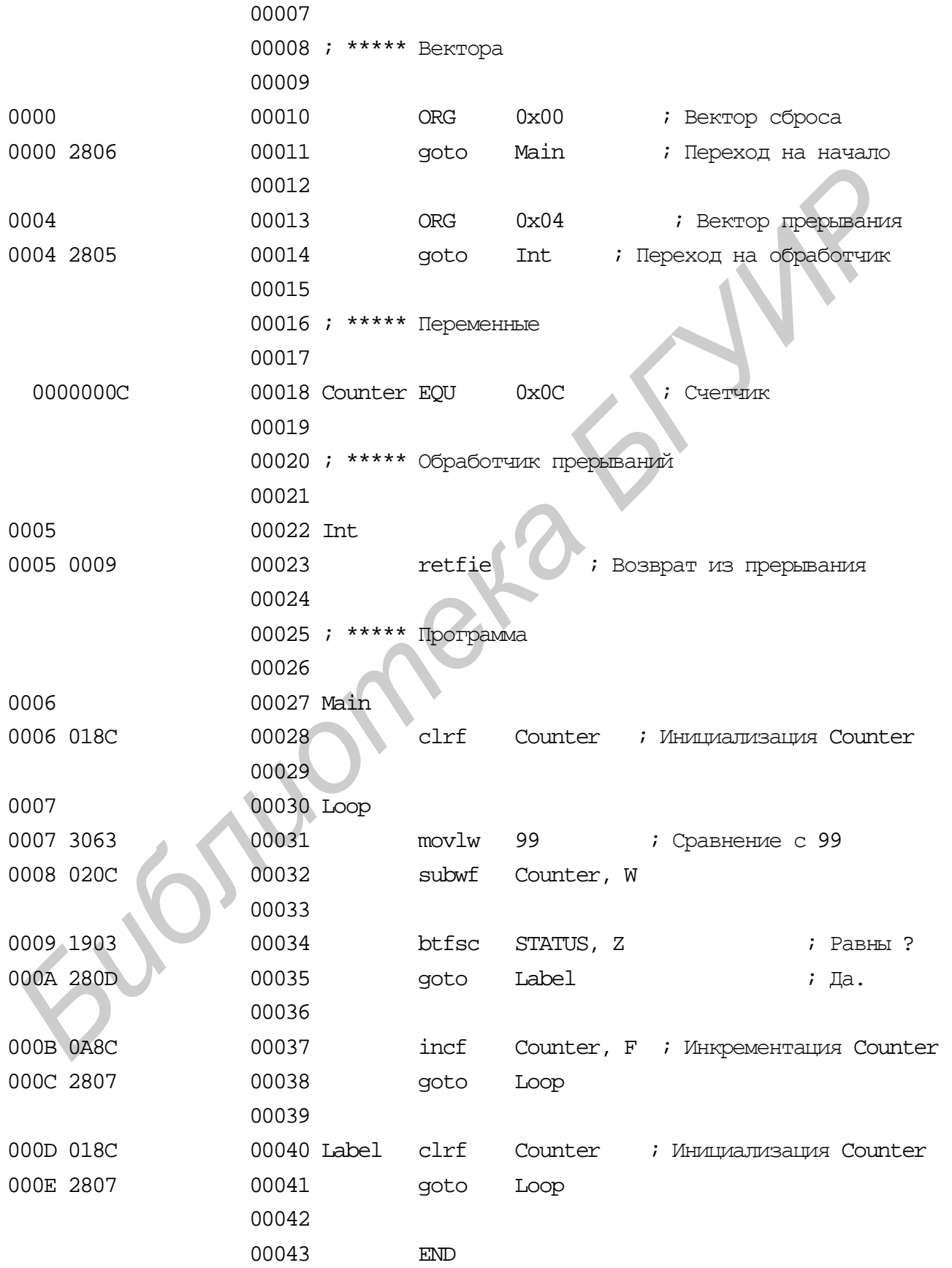

### **4.9 Файл ошибок**

Файл ошибок имеет расширение .err и содержит информацию об ошибках, предупреждениях и сообщениях сгенерированных Ассемблером на этапе ассемблирования.

Первое поле файла ошибок указывает на тип сообщения: ошибка (Error), предупреждение (Warning) или сообщение (Message). Второй столбец содержит имя и путь файла исходного кода. Третий столбец содержит номер строки файла исходного кода, к которой относится информация. Четвертый столбец содержит название ошибки, предупреждения или сообщения. еждение (Warning) или сообщение (Message). Второй столбен содержи<br>
уть файла исходного кода. Третий столбен содержит номер строк<br>
сходного кода, к которой относится информация. Четвертый столбе<br> *T* название ошибки, преду

Ниже приведен пример файла ошибок, созданного Ассемблером Microchip MPASM.

Error[113] SAMPLE.ASM 34 : Symbol not previously defined (STATU)

# **4.10 Выполнимый файл**

Выполнимый файл имеет расширение .hex и содержит выполнимый код программы, пригодный для программирования микроконтроллера.

Ассемблер Microchip MPASM способен генерировать выполнимые файлы в трех различных шестнадцатеричных форматах Intel: INHX8M, INHX8S и INHX32.

Форматы называются шестнадцатеричными, т.к. содержат ASCII символы, которые представляют собой шестнадцатеричные цифры, Форматы называются<br>
символы, которые предста<br>
отражающие реальные данные.

# 4.10.1 Шестнадиатеричный формат INHX8M

Формат INHX8M предназначен для записи массива 8-битовых чисел. Однако Ассемблер Microchip MPASM использует его для записи 12-, 14- и 16битовых значений, в результате чего происходит удвоение реальных адресов.

Выполнимые файлы формата INHX8M используются большинством стандартных программаторов, таких, как PRO MATE 2, PICSTART, PICPro и др.

Каждая строка выполнимого файла начинается с символа двоеточия (:) и имеет следующий формат:

## :ВВААААТТНННН...ННННСС

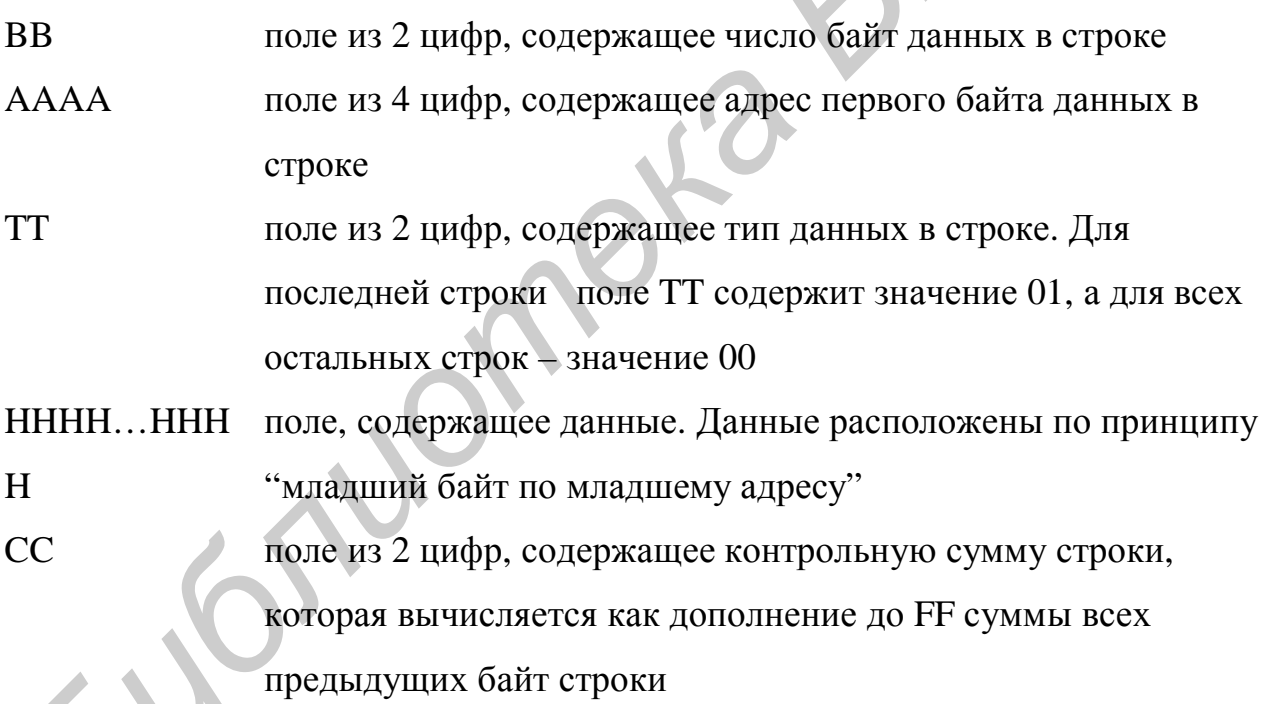

Ниже приведен пример выполнимого файла в формате INHX8M, сгенерированного Ассемблером Microchip MPASM.

 $:020000000628D0$ :08000800052809008C0163309A

# :0E0010000C0203190D288C0A07288C01072802 :00000001FF

*4.10.2 Шестнадцатеричный формат INHX8S* 

Формат INHX8S предназначен для записи массива 16-битовых чисел и подобен описанному выше формату INHX8M за исключение того, что младшие и старшие байты чисел хранятся в двух разных файлах, имеющих расширения .hxl и hxh, а адреса соответствуют реальным адресам. **БЛЮБЕН ОПИСАННОМУ ВЫПЕ ФОРМАТУ INHXSM за исключение того, что младши<br>
<b>БИБЛИ** старшие байты чисел хранятся в двух разных файлах, имеющих расширени<br>
XL и hxh, а адреса соответствуют реальным адресам.<br> **Ниже приведен приме** 

Ниже приведен пример выполнимых файлов в формате INHX8S, сгенерированных Ассемблером Microchip MPASM.

:0100000006F9 :0B00040005098C630C030D8C078C07B2 :00000001FF

:0100000028D7 :0B000400280001300219280A280128FA :00000001FF

*4.10.3 Шестнадцатеричный формат INHX32* 

Формат INHX32 предназначен для записи массива 32-битовых чисел и подобен описанному выше формату INHX8M за исключением того, что в нем присутствуют два новых типа строк: строка сегментного адреса (TT = 02) и строка линейного адреса (TT = 04).

Ниже приведен пример выполнимого файла в формате INHX32, сгенерированного Ассемблером Microchip MPASM.

:020000040000FA :020000000628D0 :08000800052809008C0163309A :0E0010000C0203190D288C0A07288C01072802 :00000001FF

*Библиотека БГУИР*

# **4.11 Файл объектного кода**

Файл объектного кода имеет расширение .o и содержит машиннозависимый код, а также дополнительную информацию, необходимую для работы компоновщика Microchip MPLINK.

# **4.12 Файл отладки**

Файл отладки имеет расширения .cod и содержит информацию, необходимую для работы отладчика Microchip MPLAB-SIM.

# **ЛИТЕРАТУРА**

1. Левкович В.Н. Архитектура и основы программирования однокристальных микроконтроллеров семейства PIC16F84: Метод. пособие к лаб. работам и курсовому проектированию по дисц. "Вычислительные и микропроцессорные устройства» для студентов спец. 39 01 02 «Радиоэлектронные системы» и 39 01 01 «Радиотехника». –Мн.: БГУИР, 2002. - 58 с.

2. Бурак А.И., Левкович В.Н. Интегрированная среда MPLab IDE разработки программ для микроконтроллеров PICmicro фирмы Microchip: Метод. пособие к лаб. работам по курсу «Цифровые и микропроцессорные устройства». – Мн.: БГУИР, 2003. – 31 с.

3. MPASM. Руководство пользователя /Пер. с англ. –М.: ООО «Микро-Чип», 2001. –62 с.

4. Яценков В.С. Микроконтроллеры Microchip. Практ. руководство – М.:Горячая линия - Телеком, 2002. –296 с.

*Библиотека БГУИР*

Учебное издание

**Левкович** Василий Николаевич, **Грицук** Андрей Сергеевич, **Коваленко** Илья Валерьевич

# **КОНСТРУИРОВАНИЕ ПРОГРАММ НА АССЕМБЛЕРЕ ДЛЯ МИКРОКОНТРОЛЛЕРОВ СЕМЕЙСТВА PICMICRO БИБЛИОТЕРУИРОВАНИЕ ПРОГРАММ**<br> **НА АССЕМБЛЕРЕ ДЛЯ МИКРОКОНТРОЛЛЕРОВ**<br> **СЕМЕЙСТВА РІСМІСКО**<br>
Учебное пособие<br>
по курсу "Цифровые и микропроцессорные устройства»<br>
для студентов специальностей<br>
39 01 01 «Радиотехника» и 39 0

Учебное пособие

по курсу "Цифровые и микропроцессорные устройства»

для студентов специальностей

39 01 01 «Радиотехника» и 39 01 02 «Радиоэлектронные системы»

всех форм обучения

Редактор Т.Н. Крюкова Корректор Е.Н. Батурчик

Подписано в печать 18.06.2004. Формат 60х84 1/16. Бумага офсетная. Печать ризографическая. Усл. печ. л. 4,77. Уч.-изд. л. 2,8. Тираж 150 экз. Заказ 83.

**\_\_\_\_\_\_\_\_\_\_\_\_\_\_\_\_\_\_\_\_\_\_\_\_\_\_\_\_\_\_\_\_\_\_\_\_\_\_\_\_\_\_\_\_\_\_\_\_\_\_\_\_\_\_\_\_\_\_\_\_\_\_\_\_\_\_\_\_** 

\_\_\_\_\_\_\_\_\_\_\_\_\_\_\_\_\_\_\_\_\_\_\_\_\_\_\_\_\_\_\_\_\_\_\_\_\_\_\_\_\_\_\_\_\_\_\_\_\_\_\_\_\_\_\_\_\_\_\_\_\_\_\_\_\_\_\_\_

Издатель и полиграфическое исполнение: Учреждение образования «Белорусский государственный университет информатики и радиоэлектроники» Лицензия на осуществление издательской деятельности №02330/0056964 от 01.04.2004. Лицензия на осуществление полиграфической деятельности №02330/0133108 от 30.04.2004. 220013, Минск, П. Бровки, 6